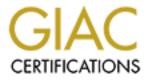

# **Global Information Assurance Certification Paper**

# Copyright SANS Institute Author Retains Full Rights

This paper is taken from the GIAC directory of certified professionals. Reposting is not permited without express written permission.

# Interested in learning more?

Check out the list of upcoming events offering "Auditing Systems, Applications, and the Cloud (Audit 507)" at http://www.giac.org/registration/gsna

# <u>Audit of a Distributed Solaris ™ Jumpstart Infrastructure:</u> <u>An Auditor's Perspective</u>

Michael Meacle GSNA Practical Assignment Version 2.1 Option 1

Page 1 of 69 ©SANS Institute 2003 GSNA Practical Version 2.1 As part of GIAC practical repository. Michael Meacle Author retains full rights.

As part of GIAC practical repository.

#### Abstract

The impossible dream; scalable, secure, flexible and reproducible server building with unquestioned integrity.

As soon as your organisation starts managing more than a handful of servers the bean counters are looking for economies of scale. But we all know how hard it is to build and maintain a server that is fast, secure and easy to maintain.

Enter Solaris<sup>™</sup> Jumpstart, a tool by Sun that allows easy building of servers and coupled with another tool JASS (JumpStart Architecture and Security Scripts now known as Solaris <sup>™</sup> Security Toolkit [3]) can build a new server efficiently and reasonably secure. But we have one problem, Jumpstart relies on swag of notoriously insecure protocols. In addition we are all taught to always verify your media's integrity yet Jumpstart makes it all available via nfs derived from ufs file system; hardly as immutable as a vendor supplied and verified cd -rom.

So have convenience, flexibility and scalability come at a cost to integrity upon which all your new servers are built from.

In this audit I review a Distributed, Lights -Out implementation<sup>1</sup> of Solaris<sup>™</sup> Jumpstart to determine if it is in fact an 'Impossible Dream' of a System administrator.

Page 2 of 69

GSNA Practical Version 2.1 © SANS Institute 2003 As part of GIAC practical repository.

Table of Contents

| Table of Contents                                                             |    |
|-------------------------------------------------------------------------------|----|
| 1. Assignment 1: Research in Audit, Measurement Practice, and Control         |    |
| 1.1. Identify the system to be audited                                        |    |
| 1.2. Evaluate the risk to the system                                          |    |
| 1.3. What is the current state of practice                                    | 8  |
| 2. Assignment 2: Create an Audit Checklist                                    | 10 |
| 2.1. Checklist Item 1 – No long links out of /jumpstart                       | 10 |
| 2.2. Checklist Item 2 – /tftpboot read only and no suid                       | 11 |
| 2.3. Checklist Item 3 – Review version of JASS                                |    |
| 2.4. Checklist Item 4 – Standard JASS scripts unmodified                      | 12 |
| 2.5. Checklist Item 5 – JASS reapplied as required                            |    |
| 2.6. Checklist Item 6 – No changes bypassing JASS                             |    |
| 2.7. Checklist Item 7 – enable/disable tftp, nfs, rpc, bootp                  |    |
| 2.8. Checklist Item 8 – Access control to Jumpstart Services                  |    |
| 2.9. Checklist Item 9 – Console access encrypted                              |    |
| 2.10. Checklist Item 10 – Console access is restricted                        |    |
| 2.11. Checklist Item 11 – Console Access Monitored                            |    |
| 2.12. Checklist Item 12 – File Integrity Checker in use                       |    |
| 2.12. Checklist Item 12 – The integrity checker in use                        |    |
| 2.14. Checklist Item 14 – Vendor OS patches are up to date                    |    |
| 2.14. Checklist Item 15 – NESSUS vulnerability scan                           |    |
| •                                                                             |    |
| 2.16. Checklist Item 16 – Individual MAC addresses                            |    |
| 2.17. Checklist Item 17 – SSH current Version                                 |    |
| 2.18. Checklist Item 18 – OS Minimisation                                     |    |
| 2.19. Checklist Item 19 – JASS default password overridden                    |    |
| 2.20. Checklist Item 20 – CIS Solaris Benchmark                               |    |
| 3. Assignment 3: Audit Evidence                                               |    |
| 3.1. Conduct the audit                                                        |    |
| 3.1.1 Audit Item 1 – No long links out of <i>I</i> umpstart – Pass (comments) |    |
| 3.1.2 Audit Item 2 – Review version of JASS – Fail                            |    |
| 3.1.3 Audit Item 3 – Standard JASS scripts unmod ified – Pass                 |    |
| 3.1.4 Audit Item 4 – JASS reapplied as required – Fail                        |    |
| 3.1.5 Audit Item 5 – Enable/disable tftp, nfs, rpc, bootp – Fail              |    |
| 3.1.6 Audit Item 6 – Access control to Jumpstart Services – Fail              |    |
| 3.1.7 Audit Item 7 – Console Access encrypted – Fail                          |    |
| 3.1.8 Audit Item 8 – File Integrity Checker in use – Fail                     |    |
| 3.1.9 Audit Item 9 – Vendor OS patches are up to date – Fail                  |    |
| 3.1.10 Audit Item 10 – NESSUS vulnerability – Fail                            |    |
| 3.2. Measure Residual Risk                                                    | 54 |
| 3.3. Is the system Auditable                                                  | 57 |
| 4. Assignment 4: Audit Report                                                 | 59 |
| 4.1. Executive Summary                                                        | 59 |
| 4.2. Audit findings                                                           |    |
| 4.3. Audit Recommendations                                                    | 60 |
| 5. Appendices                                                                 |    |
| 5.1. JASS Standard scripts modified detector                                  | 65 |
| 6. References                                                                 |    |
|                                                                               |    |

#### Table Of Checklists

| Checklist Item 1 :  | No long links out of /jumpstart      | . 10 |
|---------------------|--------------------------------------|------|
| Checklist Item 2 :  | /tftpboot read only and no suid      | . 11 |
| Checklist Item 3 :  | Review version of Jass               | . 12 |
| Checklist Item 4 :  | Standard JASS scripts unmodified     | . 12 |
| Checklist Item 5 :  | JASS reapplied as required           | . 13 |
| Checklist Item 6 :  | No changes bypassing JASS            | . 14 |
| Checklist Item 7 :  | Enable/disable tftp,nfs, rpc, bootp  |      |
| Checklist Item 8 :  | Access control to Jumpstart Services | . 15 |
| Checklist Item 9 :  | Console Access encrypted             |      |
| Checklist Item 10 : | Console access is restricted         | . 17 |
| Checklist Item 11 : | Console Access Monitored             | . 18 |
| Checklist Item 12 : |                                      | . 19 |
| Checklist Item 13 : | Sync of boxes is encrypted           | . 19 |
| Checklist Item 14 : | Vendor OS patches are up to date     | 20   |
| Checklist Item 15 : | NESSUS vulnerability scan            | . 20 |
| Checklist Item 16 : | Individual MAC addresses             | . 21 |
| Checklist Item 17 : | SSH current Version                  |      |
| Checklist Item 18 : | OS Minimisation                      | 22   |
| Checklist Item 19 : | JASS default password overridden     | . 23 |
| Checklist Item 20 : | CIS Solaris Benchmark                | . 24 |

#### Table Of Audits

| Auditlist Item 1 -  | No long links out of /jumpstart      | 26 |
|---------------------|--------------------------------------|----|
| Auditlist Item 2 -  | Review version of Jass               | 28 |
| Auditlist Item 3 -  | Standard JASS scripts unmodified     | 29 |
| Auditlist Item 4 -  | JASS reapplied as required           | 31 |
| Auditlist Item 5 -  | Enable/disable tftp,nfs, rpc, bootp  | 34 |
| Auditlist Item 6 -  | Access control to Jumpstart Services | 38 |
| Auditlist Item 7 -  | Console Access encrypted             | 41 |
| Auditlist Item 8 -  | File Integrity Checker in use        | 43 |
| Auditlist Item 9 -  | Vendor OS patches are up to date     | 44 |
| Auditlist Item 10 - | NESSUS vulnerability scan            | 48 |
|                     |                                      |    |

#### Table of Stimulus / Response

| Stimulus / Response 1 - | Modify a JASS script and re check                   |
|-------------------------|-----------------------------------------------------|
| Stimulus / Response 2 - | Reapply in verify mode only to check consistency 33 |
| Stimulus / Response 3 - | Check active ports                                  |
| Stimulus / Response 4 - | Mount jumpstart share on a different segment        |
| Stimulus / Response 5 - | Stop Jumpstart services and retest                  |

#### Table of Residual Risks

| Timely applying Patching                    | . 54                                                                                                    |
|---------------------------------------------|----------------------------------------------------------------------------------------------------|
| Policy of Encryption wherever possible      | . 55                                                                                                    |
| Policy Access Control on internal traffic   | . 55                                                                                                    |
| Policy File Integrity all servers           | . 56                                                                                                    |
| Policy to start / stop services as required | . 57                                                                                                    |
|                                             | Policy of Encryption wherever possible<br>Policy Access Control on internal traffic<br>Policy File Integrity all servers |

Page 4 of 69GSNA Practical Version 2.1Michael Meacle© SANS Institute 2003As part of GIAC practical repository.Author retains full rights.

•

# 1. Assignment 1: Research in Audit, Measurement Practice, and Control

#### 1.1. Identify the system to be audited

The purpose of this audit is to review ACME Corp new Distributed Solaris TM Jumpstart infrastructure. The primarily reasons why both the Information Technology Manager and Chief Security Officer of ACME Corp have requested and support ed the audit are:

- Over the next two years it is expected in excess of 2000 servers will have been built from it.
- Jumpstart methodology is also used as part of ACME Corp business continuity plan to minimise downtime.

So who is ACME Corp, it is a large geo graphically distributed company renamed for the purposes of this audit due to restrictions placed on me by ACME Corp Chief Security Officer who contracted the organisation where I work for this audit.

The distributed Jumpstart infrastructure is housed in three geographically separated data centres. All centres' Jumpstart infrastructure is the same consisting of:

- 1 \* Jumpstart Server
  - Sunfire V100
  - Solaris<sup>™</sup> 8
  - JASS 0.3
  - openSSH
- 1 \* Cisco terminal server (16 rs232 ports)
  - Cisco 2511rj
- 1 \* Cisco core router
  - Cisco 2600
- N \* Sun Sparc servers

All Jumpstart servers are the same with one exception, one of them, the one at Server Hosting Site A. This one is deemed as being the 'Master' and is labelled as such in the following diagram. All configuration and management of the whole jumpstart directory tree is done on this server, then through the use of scripts synchronised both on demand and via overnight scheduled synchronisation operations. The others will be collectively referred to as 'Slaves', one slave is also depictured in the following diagram. The master and thus slaves also contain all current vendor patches for OS and applications in use within ACME Corp.

Jumpstart framework requires three distinct parts: <sup>2</sup> (page 3)

- Boot : Server provides a fail -safe OS to a client
- Configuration : Server provides a profile to the client
- Install : Server repository of OS and required software

You can install all components on one server or across multiple servers the only restriction is you need at least one 'Boot Server' per seg ment. ACME Corp decided to install all three components on all Jumpstart servers thus allowing smaller WAN links.

| Page 5 of 69         | GSNA Practical Version 2.1            | Michael Meacle              |
|----------------------|---------------------------------------|-----------------------------|
| ©SANS Institute 2003 | As part of GIAC practical repository. | Author retains full rights. |

ACME Corp have decided to put two LAN segments per data centre. This has been done purely to increase each data centre LAN capacity. To minim ise the number of Jumpstart servers required each has been equipped with two fast Ethernet NIC's with one connected per segment.

As ACME Corp does not have staff nominally located at any of the Data Centres they have installed one terminal server per data centre to allow remote virtual console access from their workstations.

To facilitate hardening of new hosts and of the Jumpstart servers themselves, JASS<sup>3</sup> a hardening package from Sun has been integrated into the Jumpstart infrastructure.

There is basic http only connectivity of users to the Internet via individually authenticated proxy. All traffic is scanned for virus, Trojans and certain objects are disabled e.g. Java. In addition there is no incoming connections allowed from the Internet except email, which goes via a scanning relay. Additionally a multi stage multi vendor firewall is used. None of this is shown on the diagram both for simplicity and confidentiality.

My brief was to provide an audit of the Jumpstart servers and associated infrastructure.

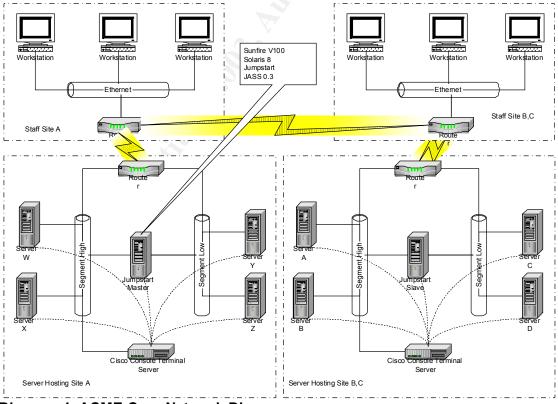

Diagram 1: ACME Corp Network Diagram

Page 6 of 69 ©SANS Institute 2003 GSNA Practical Version 2.1 As part of GIAC practical repository.

#### 1.2. Evaluate the risk to the system

There are three primary areas of concern:

- Jumpstart server themselves
- Console servers
- Services required by Jumpstart being available to unknown cli ents

Following is a tabulated form of identified potential risks, the likelihood of them occurring, the consequences of it happening along with an indicative effective risk.

| risk.                                                                                                    |             |                                                                                                    |                |
|----------------------------------------------------------------------------------------------------|-------------|----------------------------------------------------------------------------------------------------|----------------|
| Risk Item                                                                                                    | Probability | Consequences                                                                                                    | Effective Risk |
| Not patching<br>Jumpstart servers in<br>a timely manner.                                                                            | Medium      | Known security<br>vulnerabilities, which<br>could be avoided by<br>timely patching, remain<br>on active servers<br>longer than optimum. | Medium / High  |
| Sniffing confidential console traffic.                                                                                              | Medium      | Someone internal to<br>ACME Corp could sniff<br>a root password.                                                                        | High           |
| Services required for<br>Jumpstart are left<br>enabled when not in<br>use.                                                          | High        | Someone internal to<br>ACME Corp would be<br>able to completely<br>analyse /jumpstart nfs<br>share.                                     | High           |
| Ineffective or no<br>change<br>management<br>resulting in all new<br>clients being added<br>to the Jumpstart<br>server differently. | Medium      | No consistent or<br>efficient procedures<br>used to add new clients<br>resulting in everyone<br>doing it 'their-way'                    | Medium         |
| Changes go<br>unnoticed.                                                                                                    | Medium      | An undetected intruder<br>could substitute a<br>program with a Trojan<br>version.                                                       | High           |
| Builds based on OS<br>minimisation.                                                                                                 | High        | The less minimisation<br>up front requires more<br>ongoing maintenance<br>effort to attain<br>equivalent effective<br>security.         | High           |

Page 7 of 69 ©SANS Institute 2003 GSNA Practical Version 2.1 As part of GIAC practical repository.

| Ineffective<br>management of<br>users obtaining<br>access to Jumpstart<br>infrastructure.               | Medium | Individual's other than<br>those who should have<br>access gain access to<br>core infrastructure.                                                                  | High   |
|----------------------------------------------------------------------------------------------------|--------|----------------------------------------------------------------------------------------------------|--------|
| Slave servers don't<br>remain fully<br>synchronised with<br>the master.                                 | Medium | New Servers built from<br>a Slave server won't be<br>built correctly.                                                                                              | Medium |
| Synchronisation<br>between Master and<br>Slaves is<br>compromised<br>because encryption<br>is not used. | Medium | The synchronisation<br>account and password<br>may be sniffed. An<br>adversary could then<br>use these credentials<br>to compromise the<br>integrity of any Slave. | High   |

The focus of this audit will be on the Jumpstart servers and only where necessary on the Terminal server and Cisco WAN router. I have intentionally not done a thorough audit on either the Cisco router and the Cisco terminal server as there is already a large amount of information available. <sup>4</sup> and <sup>5</sup> What's more the audit would become too large and unfocused. Thus it will be assumed for the purpose of this audit best practice is currently being performed on both Cisco devices.

#### 1.3. What is the current state of practice

The central component to this audit is a number of Solaris <sup>TM</sup> Jumpstart servers. The approach I took in identifying the current state of practice was:

- Identify what practices are used within ACME Corp
- Identify what could be found on the internet
- Read vendor docume ntation
- Read book on the Jumpstart

Considering the penetration of Sun hardware and it associated Solaris Operating Environment worldwide and the fact that Jumpstart technology was released by Sun in 1995 I could find very little documentation, which speci fically addressed auditing any Jumpstart infrastructure. In addition I found absolutely nothing about auditing a Distributed Lights -out variation.

So what did I find ?

- How Jumpstart really works.
  - Jumpstart Technology, Effective use in the Solaris Operatin g Environment [2]
  - Solaris Jumpstart Basics <sup>6</sup>
  - Enterprise Rollouts with Jumpstart <sup>7</sup>

| Page 8 of 69          | GSNA Practical Version 2.1            | Michael Meacle              |
|-----------------------|---------------------------------------|-----------------------------|
| © SANS Institute 2003 | As part of GIAC practical repository. | Author retains full rights. |

- How to harden any Solaris server.
  - How Hackers Do it: Tricks, Tools, and Techniques
  - Solaris<sup>™</sup> Operating Environment Network Settings for Securit y<sup>9</sup>
  - CIS Solaris Benchmark v1.2.0 <sup>10</sup>
  - Solaris<sup>™</sup> Operating Environment Security<sup>11</sup>
- How to build and secure Jumpstart server.
  - Building and Securing a Solaris 8 Jumpstart Server
- How to install and use JASS
  - Hardening Solaris with JASS <sup>13</sup>
  - The Solaris<sup>™</sup> Security Toolkit Installation, Configuration and Usage Guide<sup>14</sup>

Problem is, all documents associated with Security continually told you how to disable Jumpstart core protocols e.g. NFS, tftp, bootp, bootparamd and inetd super server. As a rule they were generally unhelpful when, as in the case of Jumpstart, you need to leave these protocols enabled.

While the documentation about Jumpstart was good at telling you how to get it to work they contained very little about how to do it when you are concerned about security.

So what proved most useful?

- the book [2] had three pages about general security issues with Jumpstart,
- the article 'Hardening Solaris with JASS' [13]
- the article [12] found on the GIAC posted practical site.

Although no (distributed) Jumpstart auditing checklist(s) could be found using the above resources, my personal experience and knowledge of how Jumpstart works enabled me to construct a checklist suited to ACM E Corp environment.

# 2. Assignment 2: Create an Audit Checklist

| Checklist Item 1     | : No long links out of /jumpstart                                                                                                    |  |
|----------------------|----------------------------------------------------------------------------------------------------|--|
| Reference            | Hardening Solaris with JASS [ 13] (page 9)<br>Solaris Benchmark v1.2.0 [ 10] (page 34)                                                                                                    |  |
|                      | Personal experience                                                                                                    |  |
| Control Objective    | The partition /jumpstart has to be exported using nfs.                                                                                                    |  |
|                      | To make matter worse it has to be exported where anonymous user is mapped to root. [2](page 15)                                                                                                    |  |
|                      | We want to ensure the /jumpstart partition is mounted read - only and exported read -only.                                                                                                    |  |
| Risk                 | Since /jumpstart is shared via nfs we want to take a defence in depth stance and assume that either of the following will happen one day,<br>1: a new vulnerability be released on how to get read -write access to nfs share shared read -only |  |
|                      | 2: someone accidentally or otherwise shares it read -write                                                                                                    |  |
| Compliance           | 1: /jumpstart is a separate dedicated partition                                                                                                    |  |
|                      | 2: procedure exists to ensure it is mounted read -only before it is shared                                                                                                    |  |
| Testing              | 1: ask sysadmin representative to demonstrate that it is a separate partition.                                                                                                    |  |
|                      | df –k; cat /etc/vfstab                                                                                                    |  |
| 5                    | 2: verify that it is shared read -only<br>cat /etc/dfs/dfstab                                                                                                    |  |
| A CONTRACTOR         | 3: review procedure                                                                                                    |  |
| Objective/Subjective | Objective : It is a separate partition                                                                                                    |  |
|                      | Objective : It is shared read -only                                                                                                    |  |
|                      | Subjective: Procedure exists and is sufficient                                                                                                    |  |

### 2.2. Checklist Item 2 – /tftpboot read only and no suid

| Checklist Item 2     | : /tftpboot read only and no suid                                                                                                    |  |
|----------------------|----------------------------------------------------------------------------------------------------|--|
| Reference            | UNIX Security Checklist v2.0 <sup>15</sup>                                                                                                |  |
|                      | Personal experience                                                                                                    |  |
| Control Objective    |                                                                                                    |  |
| Control Objective    | tftp is an anonymous protocol we want to minimise what<br>any anonymous user can do remotely to this shared<br>resource.                  |  |
|                      | We can minimise our exposure by the following means<br>1: mounting the /tftpboot file system read only prior to<br>enabling tftp dae mon, |  |
|                      | 2: ensuring no suid files in partition                                                                                                    |  |
|                      | 3: no group or world writable files                                                                                                    |  |
| Risk                 | A creative hacker may be able to substitute a miniroot image with a Trojan version.                                                       |  |
| Compliance           | 1: A written procedure exists on mounting /tftpboot read<br>only prior to starting the tftp daemon; note this requires a<br>reboot        |  |
|                      | 2: check no suid files in /tftpboot                                                                                                    |  |
|                      | 3: no writable files in /tftpboot                                                                                                    |  |
|                      | 4: dedicated partition /tftpboot                                                                                                    |  |
| Testing              | 1: review procedure on mounting /tftpboot partition                                                                                       |  |
|                      | 2: get the sysadmin representat ive to demonstrate no suid files                                                                          |  |
| 1                    | find /tftpbootxdevtype f \<br>\( -perm04000operm02000 \) -print                                                                           |  |
| O ST                 | 3: no writable file<br>find /tftpboot/ -xdev -type f \<br>\( -perm -00020 -o -perm -00002 \) -print                                       |  |
|                      | 4: dedicated partition<br>df –k; cat /etc/vfstab                                                                                          |  |
| Objective/Subjective | Subjective : Procedure exists and is sufficient                                                                                           |  |
|                      | Objective : Additional checks                                                                                                    |  |

Page 11 of 69GSNA Practical Version 2.1Michael Meacle© SANS Institute 2003As part of GIAC practical repository.Author retains full rights.

| Checklist Item 3     | : Review version of Jass                                                                                                    |  |
|----------------------|----------------------------------------------------------------------------------------------------|--|
| Reference            | Personal experience                                                                                                    |  |
| Control Objective    | Ensure the current version of JASS is being used                                                                                                    |  |
| Risk                 | Enhancements and bug fixes provided by latest released cannot be used if latest version is not installed.                                                                                                    |  |
| Compliance           | The installed version will be what is available from the official sun site.                                                                                                    |  |
| Testing              | Identify official version from of ficial sun site<br>http://www.sun.com/solutions/blueprints/tools/license.html <sup>16</sup><br>Identify version currently in use:<br>grep "JASS_VERSION="<br>/jumpstart/Drivers/driver.init |  |
| Objective/Subjective | Objective                                                                                                    |  |

### 2.3. Checklist Item 3 – Review version of JASS

# 2.4. Checklist Item 4 – Standard JASS scripts unmodified

| Chacklist tom 4 + Standard IASS scripts upmodified  |                                                                                                    |  |
|-----------------------------------------------------|----------------------------------------------------------------------------------------------------|--|
| Checklist Item 4 : Standard JASS scripts unmodified |                                                                                                    |  |
| Reference                                           | Jass Quick Start reference [16]                                                                                                    |  |
|                                                     | Hardening Solaris with JASS [13]                                                                                                    |  |
| Control Objective                                   | JASS documentation clearly states that JASS scripts                                                                                     |  |
|                                                     | should not be modified rather copied then modified.                                                                                     |  |
| Risk                                                | Difficult to upgrade to latest version of JASS without losing local customisations.                                                     |  |
| $\odot$                                             | Thus there may be reluctance to upgrade or probably worse uncontrolled upgrade losing local customisations.                             |  |
| Compliance                                          | The stand ard scripts installed by JASS are not modified.                                                                               |  |
|                                                     | A documented procedure exists on the process to be used<br>in creating additional scripts and / or permutations of<br>standard scripts. |  |

| Page 12 of 69         | GSNA Practical Version 2.1            | Michael Meacle              |
|-----------------------|---------------------------------------|-----------------------------|
| © SANS Institute 2003 | As part of GIAC practical repository. | Author retains full rights. |

| Testing              | Get the sysadmin representative to demonstrate that none of the standard scripts have been modified.  |  |
|----------------------|----------------------------------------------------------------------------------------------------|--|
|                      | /jumpstart/MANIFEST will be used as reference.<br>Use script: JASS Standard scripts modified detector |  |
|                      | Review the procedure.                                                                                 |  |
| Objective/Subjective | Objective : No files have been modified                                                               |  |
|                      | Subjective : Procedure exists and is sufficient                                                       |  |

# 2.5. Checklist Item 5 – JASS reapplied as required

| Checklist Item 5     | : JASS reapplied as required                                |  |
|----------------------|-------------------------------------------------------------|--|
| Reference            | Jass Config Installation Documentation [14]                 |  |
| Control Objective    | JASS documentation states the following.                    |  |
| ····,···             | Standalone mode is particularly useful when re -hardening   |  |
|                      | a system after patches have been applied'.                  |  |
|                      | Thus we need to verify if JASS is being reapplied.          |  |
|                      | 5 11                                                        |  |
| Risk                 | Patches from SUN may restore a file's permission to its     |  |
|                      | default thus undoing any previous h ardening.               |  |
|                      |                                                             |  |
|                      | Thus the risk is your box becomes increasingly less         |  |
|                      | hardened as more patches are applied.                       |  |
|                      |                                                             |  |
| Compliance           | There is policy and a procedure on how to and evidence of   |  |
|                      | reapplying JASS after patching.                             |  |
|                      |                                                             |  |
| Testing              | Review policy                                               |  |
|                      |                                                             |  |
|                      | Review procedure(s)                                         |  |
| $\sim$               |                                                             |  |
|                      | Get the sysadmin representative to demonstrate that JASS    |  |
|                      | has been periodically applied especially after OS patching. |  |
| $\bigcirc$           |                                                             |  |
|                      | For example identify when patching has been done:           |  |
|                      | ls –latr /var/sadm/patches/                                 |  |
|                      | List the verieue datas IASS applied                         |  |
|                      | List the various dates JASS applied                         |  |
|                      | jass-execute –H                                             |  |
| Objective/Subjective | Subjective : Policy exists and is sufficient                |  |
|                      |                                                             |  |
|                      |                                                             |  |

| Page 13 of 69        | GSNA Practical Version 2.1            | Michael Meacle              |
|----------------------|---------------------------------------|-----------------------------|
| ©SANS Institute 2003 | As part of GIAC practical repository. | Author retains full rights. |

| Subjective : Procedure(s) exists and is/are sufficient |
|--------------------------------------------------------|
| Objective : Evidence JASS being reapplied              |

### 2.6. Checklist Item 6 – No changes bypassing JASS

| Checklist Item 6: No changes bypassing JASS |                                                                                                    |  |
|---------------------------------------------|----------------------------------------------------------------------------------------------------|--|
| Reference                                   | Personal Experience                                                                                                 |  |
| Control Objective                           | To detect any changes made to the box which undoes what JASS has done.                                              |  |
| Risk                                        | Individuals may make changes without considering all security issues.                                               |  |
|                                             | Thus the risk is the box becomes increasingly less hardened as more changes are ma de.                              |  |
| Compliance                                  | Any variations can be explained and are documented where necessary.                                                 |  |
| Testing                                     | Identify any files which were changed by JASS which have<br>subsequently been changed<br>/jumpstart/jass -check-sum |  |
|                                             | Verify that hardening is still consistent with docu mented profile                                                  |  |
|                                             | /jumpstart/jass -execute –v secure.driver   grep<br>^[FAIL\]'                                                       |  |
| Objective/Subjective                        | Objective : All check -sum variations are documented                                                                |  |
| 4                                           | Objective : All FAIL's variations are documented                                                                    |  |

## 2.7. Checklist Item 7 – enable/disable tftp, nfs, rpc, bootp

| Checklist Item 7: Enable/disable tftp,nfs, rpc, bootp |                                                                                                    |  |
|-------------------------------------------------------|----------------------------------------------------------------------------------------------------|--|
| Reference                                             | Jumpstart Technology [2] page 145                                                                               |  |
| Control Objective                                     | Known risk services, which are required for jumpstart to work, should only be enabled as required.              |  |
| Risk                                                  | The services tftp, nfs, rpc, bootp that are used by jumpstart have all had their fare share of security issues. |  |

| Page 14 of 69         | GSNA Practical Version 2.1            | Michael Meacle              |
|-----------------------|---------------------------------------|-----------------------------|
| © SANS Institute 2003 | As part of GIAC practical repository. | Author retains full rights. |

|                      | Every additional service on a box increases your risk.                                                                                                    |
|----------------------|----------------------------------------------------------------------------------------------------|
|                      | To minimise this risk these services should only be enabled<br>when required. The longer they are enabled the greater the<br>window of opportunity for someone to exploit a<br>vulnerability. |
| Compliance           | A documented procedure exists on the process to be used to enable and disable services when not in use.                                                                                       |
|                      | Automated monitoring should be in place to detect services left activated.                                                                                                    |
| Testing              | Review the procedure.                                                                                                    |
|                      | Get the sysadmin representative to activate nfs on one of<br>the Jumpstart servers without following the documented<br>procedure.                                                             |
|                      | Wait up to 10 minutes and observe if a system alert is generated into an event management console.                                                                                            |
| Objective/Subjective | Subjective : Procedure exists and is sufficient                                                                                                    |
|                      | Objective : Alert is generated                                                                                                    |
|                      |                                                                                                    |

# 2.8. Checklist Item 8 – Access control to Jumpstart Services

| Checklist Item 8  | Checklist Item 8 : Access control to Jumpstart Services       |  |
|-------------------|---------------------------------------------------------------|--|
| Reference         | Jumpstart Technology [2] page 148                             |  |
|                   | Solaris™ Operating Environment Security [ 11] (page 45)       |  |
|                   | Personal Experience                                           |  |
| Control Objective | Known risky services, which are required for jumpstart to     |  |
|                   | work, are only available to nominated hosts.                  |  |
|                   |                                                               |  |
| Risk              | The services tftp, nfs, rpc, bootp that are used by jumpstart |  |
|                   | have all had their fare share of security issues.             |  |
| $(\bigcirc)$      |                                                               |  |
|                   | Every additional service on a box increases your risk.        |  |
|                   |                                                               |  |
|                   | To minimise this risk these services should only be           |  |
|                   | accessible from no minated hosts.                             |  |
|                   |                                                               |  |
|                   | Because /jumpstart is shared globally to anyone, any user     |  |
|                   | on ACME Corp could mount this share (read only) and look      |  |
|                   | for information which could subsequently be used to attack    |  |

| Page 15 of 69        | GSNA Practical Version 2.1            | Michael Meacle              |
|----------------------|---------------------------------------|-----------------------------|
| ©SANS Institute 2003 | As part of GIAC practical repository. | Author retains full rights. |

|                      | this hast on hasts in monotonical frame it                                                                                                    |  |
|----------------------|----------------------------------------------------------------------------------------------------|--|
|                      | this host or hosts jumpstarted from it.                                                                                                    |  |
| Compliance           | Host based firewall (e.g SunScreen 3.2 <sup>17</sup> ) exists on each Jumpstart server.                                                                                                    |  |
|                      | Access lists exists on routers to prevent access to these services from another segment.                                                                                                    |  |
|                      | Procedure exist to ensure that /jumpstart is not shared to<br>every host, rather the specific host being jumpstarted or at<br>the very most its directly connected network.<br>For example :<br># Single host line from /etc/dfs/dfstab<br>share –F nfs –o ro,anon=0,hosta jumpstart |  |
|                      | # directly connected network, less preferable<br>share –F nfs –o ro=192.168.1.0/25:192.168.2.0/2 5,anon=0<br>/jumpstart                                                                                                    |  |
| Testing              | Get the sysadmin representative to demonstrate that a host based firewall policy exists and is active.                                                                                                    |  |
|                      | Get the router representative to highlight the access -lists<br>on the routers, which prevents nfs, tftp, and rpc services of<br>the jumpstart servers being remotely accessible.                                                                                                    |  |
|                      | Review the procedure to share the /jumpstart directory and determine if any host restrictions are in use.                                                                                                    |  |
| Objective/Subjective | Objective : Host based firewall policies exists and are sufficient                                                                                                    |  |
|                      | Objective : Router access lists exists and are sufficient and activated                                                                                                    |  |
| S.                   | Objective : Host restrictions are documented in procedure and in use                                                                                                    |  |
|                      |                                                                                                    |  |

# 2.9. Checklist Item 9 – Console access encrypted

| Checklist Item 9 : Console Access encrypted |                                                         |
|---------------------------------------------|---------------------------------------------------------|
| Reference                                   | Personal Experience                                     |
| Control Objective                           | Ensure that all traffic is encrypted between management |

Page 16 of 69 ©SANS Institute 2003 GSNA Practical Version 2.1 As part of GIAC practical repository.

|                      | stations and console servers.                                                                     |  |
|----------------------|---------------------------------------------------------------------------------------------------|--|
| Risk                 | At various stages sensitive commands will need to be put<br>in via the console.                   |  |
|                      | Each console is extended via Cisco terminal servers to allow remote access into the server farms. |  |
|                      | As a result there is a risk someone will be able to capture critical data.                        |  |
|                      | To minimise this risk data has to be encrypted between workstations and terminal servers.         |  |
| Compliance           | The Cisco Terminal servers only allow encrypted access.                                           |  |
|                      | (Unfortunately it is only ssh v1 we await Cisco to take security seriously and implement v2)      |  |
| Testing              | Get the sysadmin representative to demonstrate that they can access via ssh and not via telnet    |  |
|                      | ssh 192.168.1.2 2001<br>telnet 192.168.1.2 2001                                                   |  |
|                      | temet 192.100.1.2 2001                                                                            |  |
| Objective/Subjective | Objective : You can only access via ssh                                                           |  |
| S?                   |                                                                                                   |  |

# 2.10. Checklist Item 10 – Console access is restricted

| Checklist Item 10 : Console access is restricted |                                                                                                    |  |
|--------------------------------------------------|----------------------------------------------------------------------------------------------------|--|
| Reference                                        | Personal Experience                                                                                                    |  |
| Control Objective                                | Remote console access allows an individual to effectively have physically access to the server yet still be remote from the equipment.                                                  |  |
| O T                                              | Need to ensure all requests for console access are approved.                                                                                                    |  |
| Risk                                             | Someone who wouldn't be allowed physical access to<br>equipment because his/her job doesn't require it might<br>accidentally or otherwise achieve it logically via a console<br>server. |  |
| Compliance                                       | A standard procedure exists for all account creation and periodic review.                                                                                                    |  |

| Page 17 of 69         | GSNA Practical Version 2.1            | Michael Meacle              |
|-----------------------|---------------------------------------|-----------------------------|
| © SANS Institute 2003 | As part of GIAC practical repository. | Author retains full rights. |

|                      | Each Cisco terminal server is configured to use central authentication and authorisation.             |  |
|----------------------|----------------------------------------------------------------------------------------------------|--|
| Testing              | Review the procedure.                                                                                 |  |
|                      | Get the sysadmin representative to demonstrate that central authentication / authorisation is in use. |  |
| Objective/Subjective | e Subjective : Procedure exists and is sufficient                                                     |  |
|                      | Objective : Console access is restricted                                                              |  |

### 2.11. Checklist Item 11 – Console Access Monitored

| Checklist Item 11 : Console Access Monitored |                                                                                                    |  |
|----------------------------------------------|----------------------------------------------------------------------------------------------------|--|
|                                              |                                                                                                    |  |
| Reference                                    | Personal Experience                                                                                                    |  |
| Control Objective                            | Ensure that no session is left logged in via console.                                                                      |  |
| Risk                                         | Console access should not be required often, but when it is the root account maybe required.                               |  |
|                                              | Unfortunately when a user logs out of the terminal server the active user is not logged out of the console.                |  |
|                                              | What this means is the console could accidentally be left logged in for an extended period of time using the root account. |  |
|                                              | For anyone to take advantag e of this all they need is access to the console server.                                       |  |
| Compliance                                   | A procedure / tool exists to periodically scan for console ports still logged in.                                          |  |
| O P                                          | A security incident should be generated whenever one is found.                                                             |  |
| Testing                                      | Examine procedure / tool fo r completeness.                                                                                |  |
| Objective/Subjective                         | Objective : Procedure / tool exists and is effective.                                                                      |  |

## 2.12. Checklist Item 12 – File Integrity Checker in use

| Checklist Item 12: File Integrity Checker in use |                                                               |  |
|--------------------------------------------------|---------------------------------------------------------------|--|
| Reference                                        | Hardening Solaris with JASS [13]                              |  |
| Reference                                        | • • • •                                                       |  |
|                                                  | Building and Securing a Solaris 8 Jumpstart Server [ 12]      |  |
|                                                  |                                                               |  |
| Control Objective                                | Ensure any changes to the Jumpstart server are detected       |  |
|                                                  | in a timely manner.                                           |  |
|                                                  |                                                               |  |
| Risk                                             | The biggest risk is that someone installs a Trojan version of |  |
|                                                  | a program in the /jumpstart tree.                             |  |
|                                                  |                                                               |  |
|                                                  |                                                               |  |
|                                                  | If this is undetected then it is probable that it will be     |  |
|                                                  | installed on all boxes subsequently built.                    |  |
|                                                  |                                                               |  |
|                                                  | Thus all new boxes will be compromised from day one.          |  |
|                                                  |                                                               |  |
| Compliance                                       | A notable file integrity program is in use, e.g Tripwire.     |  |
| •                                                |                                                               |  |
| Testing                                          | Review which file Integrity is in use.                        |  |
| loomig                                           |                                                               |  |
| Objective (Subjective                            | Objective - Eviste and is sufficient                          |  |
| Objective/Subjective                             | Objective : Exists and is sufficient                          |  |
|                                                  |                                                               |  |

# 2.13. Checklist Item 13 – Sync of boxes is encrypted

| Checklist Item 13 : Sync of boxes is encrypted |                                                                                                    |  |
|------------------------------------------------|----------------------------------------------------------------------------------------------------|--|
| Reference                                      | Personal Knowledge                                                                                                    |  |
| Control Objective                              | Ensure all sync traffic between Jumpstart Primary and all Remotes is encrypted.                                                                          |  |
| Risk                                           | If a non-encrypted mechanism is used someone may be<br>able to sniff the traffic and obtain information which could<br>subsequently be used against you. |  |
| O P                                            | For example they may learn the user i.d and password used to do the synchronisation, they could then use it to load a Trojan up onto to remotes.         |  |
| Compliance                                     | Syncing is done via an encrypted means.                                                                                                    |  |
| Testing                                        | Review with the sysadmin representative how syncing is done.                                                                                             |  |
| Objective/Subjective                           | Objective : It is either encrypted or not                                                                                                    |  |
| Page 19 of 69                                  | GSNA Practical Version 2.1 Michael Meacle                                                                                                    |  |

| Page 19 of 69         | GSNA Practical Version 2.1            | Michael Meacle              |
|-----------------------|---------------------------------------|-----------------------------|
| © SANS Institute 2003 | As part of GIAC practical repository. | Author retains full rights. |

### 2.14. Checklist Item 14 – Vendor OS patches are up to date

| Checklist Item 14 : Vendor OS patches are up to date |                                                                                                    |
|------------------------------------------------------|----------------------------------------------------------------------------------------------------|
| Reference                                            | Solaris Patch Management: Recommended Strategies <sup>18</sup><br>A Patch Management Strategy for the Solaris <sup>TM</sup> OE <sup>19</sup> |
| Control Objective                                    | Determine if patches are being applied in a timely manner.                                                                                   |
| Risk                                                 | New vulnerabilities are being released regularly.                                                                                            |
|                                                      | Vendors address these 'known' vulnerabilities by releasing patches.                                                                          |
|                                                      | The onus is on you as a customer to apply the patches to your systems in a timely manner.                                                    |
| Compliance                                           | If the boxes are fully up to date with vendor patches then it will be compliant.                                                             |
| Testing                                              | Get the sysadmin representative to demonstrate that the system is fully patched.                                                             |
|                                                      | The output from one of the following is sufficient<br>1: patchcheck <sup>20</sup>                                                            |
|                                                      | 2: Solaris™ Patch Manager <sup>21</sup>                                                                                                    |
| Objective/Subjective                                 | Objective : it is either patched or it is not                                                                                                |

# 2.15. Checklist Item 15 – NESSUS vulnerability scan

| Checklist Item 15 : NESSUS vulnerability scan |                                                                                      |  |
|-----------------------------------------------|--------------------------------------------------------------------------------------|--|
| Reference                                     | Audit Networks with NMAP and other Tools <sup>22</sup>                               |  |
| Control Objective                             | To identify any known vulnerabilities using a well -known tool.                      |  |
| Risk                                          | A vulnerability combined with an exploit will result in a compromise.                |  |
|                                               | Friends and foe will use vulnerability scanners to identify weakness in your armour. |  |
|                                               | We can minimise our risk by addressing known                                         |  |

| Page 20 of 69        | GSNA Practical Version 2.1            | Michael Meacle              |
|----------------------|---------------------------------------|-----------------------------|
| ©SANS Institute 2003 | As part of GIAC practical repository. | Author retains full rights. |

|                      | vulnerabilities in a controlled manner.                                                                                                    |
|----------------------|----------------------------------------------------------------------------------------------------|
| Compliance           | All vulnerabilities identified by the scan must be individually<br>and collectively considered to determine our exposure.                                                                    |
|                      | The system is only compliant when a document exists<br>addressing all detected vulnerabilities as either <sup>23</sup><br>1: accept the risk<br>2: mitigate the risk<br>3: transfer the risk |
| Testing              | Perform an approved (in writing) scan using the latest stable version of NESSUS <sup>24</sup> .                                                                                              |
|                      | Verify that all identified vulnerabilities are documented.                                                                                                    |
| Objective/Subjective | Objective : They are either documented or they are not                                                                                                    |

### 2.16. Checklist Item 16 – Individual MAC addresses

| Checklist Item 16 : Individual MAC addresses |                                                                                                    |
|----------------------------------------------|----------------------------------------------------------------------------------------------------|
| Reference                                    | Personal Experience                                                                                                    |
|                                              | Hardening Solaris with JASS [13]                                                                                                    |
|                                              | Building and Securing a Solaris 8 Jumpstart Server [ 12]                                                                                                    |
| Control Objective                            | Individual MAC addresses should be used on all Dual NIC'd servers.                                                                                                    |
| Risk                                         | Difficult to do analysis of traffic, and impossible to analyse<br>the ARP table of Cisco routers which have a dual NIC'd<br>Sparc server connected to two Fast Ethernet interfaces on<br>the same router. |
| Compliance                                   | The eeprom is set to use individual MAC addresses.                                                                                                    |
| Testing                                      | Get the sysadmin representative to demonstrate that the<br>eeprom variable local-mac-address is set to true.<br>eeprom   grep 'local -mac-address'                                                        |
| Objective/Subjective                         | Objective : It will be either true or false                                                                                                    |

Page 21 of 69 ©SANS Institute 2003

GSNA Practical Version 2.1 As part of GIAC practical repository.

### 2.17. Checklist Item 17 – SSH current Version

| Checklist Item 17    | 7: SSH current Version                                                                                                    |
|----------------------|----------------------------------------------------------------------------------------------------|
| Reference            | Personal Experience                                                                                                    |
|                      | Configuring the Secure Shell Software <sup>25</sup>                                                                                                   |
| Control Objective    | Ensure that the latest version of software is installed.                                                                                              |
| Risk                 | As all remote access onto these boxes, apart from console access, will be SSH it is imperative that the latest version is always in use.              |
|                      | If latest version is not maintained, and since the service<br>has to be running all the time we will be vulnerable to any<br>new ssh vulnerabilities. |
| Compliance           | The latest version is installed and active.                                                                                                    |
| Testing              | Determine the latest stable version available from the official site.<br><u>http://www.openssh.com</u>                                                |
|                      | Get the sysadmin representative to demonstrate that the<br>latest version is installed.<br>ssh –V<br>sshd -V                                          |
| Objective/Subjective | Objective : It either is or it is not current                                                                                                    |

### 2.18. Checklist Item 18 – OS Minimisation

| Checklist Item 18: OS Minimisation |                                                                                                    |
|------------------------------------|----------------------------------------------------------------------------------------------------|
| Reference                          | Operating Environment Minimisation for Security <sup>26</sup><br>Armouring Solaris <sup>27</sup>                                                                               |
| Control Objective                  | Only the absolute minimal OS environment required to support Jumpstart clients be installed on the Jumpstar t servers.                                                         |
| Risk                               | The more packages installed the more ongoing maintenance required to ensure patches are up to date.<br>The more work the greater chance of falling behind or one being missed. |
| Compliance                         | All unnecessary software has been removed.                                                                                                    |
| Page 22 of 69                      | GSNA Practical Version 2.1 Michael Meacle                                                                                                    |

| Testing              | Review the Jumpstart server build procedure to determine if initial build is based on minimal cluster (Core – SUNWCreq) then packages added to as needed. |
|----------------------|----------------------------------------------------------------------------------------------------|
|                      | And put in the following command:<br>cat /var/sadm/system/admin/CLUSTER                                                                                   |
|                      | Get the sysadmin representativ e to demonstrate that only minimal packages still remain installed. pkginfo                                                |
| Objective/Subjective | Objective : Build procedure is based on SUNWCreq                                                                                                    |
|                      | Subjective : All unnecessary packages removed                                                                                                    |

### 2.19. Checklist Item 19 – JASS default password overridden

| Checklist Item 19 : JASS default password overridden |                                                                                                    |  |
|------------------------------------------------------|----------------------------------------------------------------------------------------------------|--|
|                                                      | •                                                                                                    |  |
| Reference                                            | Jass Quick Start reference [16]                                                                                                    |  |
|                                                      | The Art of Deception <sup>28</sup> page 299                                                                                                    |  |
| Control Objective                                    | No default password must be allowed anywhere anytime.                                                                                                    |  |
| Risk                                                 | A busy sysadmin staff member delays changin g the root<br>password on a newly jumpstarted box for an extended<br>period of time.                                       |  |
|                                                      | Since it is a known default password it makes it easier for a hacker to utilise.                                                                                       |  |
| Compliance                                           | The default root password of 't00lk1t' is overridden in<br>/jumpstart/Drivers/user.init                                                                                |  |
| Testing                                              | Get the sysadmin representative to demonstrate that<br>/jumpstart/Drivers/user.init have been modified.<br>grep 'JASS_ROOT_PASSWORD' \<br>/jumpstart/Drivers/user.init |  |
|                                                      | Expect something like<br>JASS_ROOT_PASSWORD="JdqZ5HrSDYM.o"<br>export JASS_ROOT_PASSWORD                                                                               |  |
| Objective/Subjective                                 | Objective : It is either overridden or it is not                                                                                                    |  |

### 2.20. Checklist Item 20 – CIS Solaris Benchmark

| Checklist Item 2     | 0: CIS Solaris Benchmark                                                                                                    |
|----------------------|----------------------------------------------------------------------------------------------------|
| Reference            | CIS Solaris Benchmark [ 10]                                                                                                    |
| Control Objective    | Audit to ensure, wherever possible, all host-hardening suggestions by a reputable organisation have been met or exceeded.                                                                                                    |
| Risk                 | Any recommendation that is not met or exceeded probably<br>will lower our overall host security.<br>It is for this reason all variations need to b e individually and<br>collectively analysed taking into consideration limitations of<br>technology and business requirements.                                 |
| Compliance           | The system is only compliant when a document exists<br>addressing all identified issues as either [ 23]<br>1: accept the risk<br>2: mitigate the risk<br>3: transfer the risk<br>The CIS Benchmark document is most helpful in<br>addressing each 'Negative'.                                                    |
| Testing              | Download and install the latest version of the tool [ 10].<br>Install the tool<br>uncompress cis*.Z<br>tar –xvf cis*tar<br>pkgadd –d CISscan all<br>Perform audit.<br>/opt/CIS/cis-scan<br>Verify that all identified issues are documented in the host<br>baseline document.<br>vi /opt/CIS/cis-most-recent-log |
| Objective/Subjective | Objective : Either there are documented or there not                                                                                                    |

# 3. Assignment 3: Audit Evidence

#### 3.1. Conduct the audit

The audit was conducted on the master site and on one slave site. The audit was carried out on both sites except in cases where it was only relevant on one, e.g. Checklist Item 13 – Sync of boxes is encrypted. For the purpose of this section the testing and output will be shown once only when the result is exactly the same.

To help you the sysadmin representative and myself have agreed on the following prompts.

- [root@master] : a root shell on the master Jumpstart server •
- [root@slave] : a root shell on one slave Jumpstart server
- [root@both] : to indicate that the result was the same on both servers •
- [root@client] : root shell on normal unix client on separat e segment •
- [user@client] : user shell on normal unix client on separate segment •

All checklist item were done on both servers, however below are the 10 items which are most important in developing a report for the Information Technology Manager and Chief Security Officer of ACME Corp. Please refer to 'Assignment 4: Audit Report ' for further details.

I have also used the following to assist the reader:

- comments are normal highlight, e.g like this
- commands are bold, e.g like this
- observed output is indented normal highlight

#### 3.1.1 Audit Item 1 – No long links out of /jumpstart – Pass (comments)

| Auditlist Item 1 -  | <ul> <li>No long links out of /jumpstart</li> </ul>                                                                                                    |
|---------------------|----------------------------------------------------------------------------------------------------|
| Checklist Reference | Checklist Item 1 – No long links out of /jumpstart                                                                                                    |
| Reference           | Hardening Solaris with JASS [ 13] (page 9)<br>Solaris Benchmark v1.2.0 [ 10] (page 34)                                                                                                    |
|                     | Personal experience                                                                                                    |
| Control Objective   | The partition /jumpstart has to be exported using nfs.<br>To make matter worse it has to be exported where anonymous user is mapped to root. [2](page 15)                                                                                                    |
|                     | We want to ensure the /jumpstart partition is mounted read -only and exported read -only.                                                                                                    |
| Risk                | Since /jumpstart is shared via nfs we want to take a defence in depth stance and assume that either of the following will happen one day,<br>1: a new vulnerability be released on how to get read -write access to nfs share shared read -only<br>2: someone accidentally or otherwise shares it read -write |
| Compliance          | <ol> <li>1: /jumpstart is a separate dedicated partition</li> <li>2: procedure exists to ensure it is mounted read -only before it is shared</li> </ol>                                                                                                    |
| Testing             | <ol> <li>ask sysadmin representative to demonstrate that it is a separate partition.<br/>df –k; cat /etc/vfstab</li> <li>verify that it is shar ed read-only<br/>cat /etc/dfs/dfstab</li> </ol>                                                                                                    |
| Page 26 of 69       | GSNA Practical Version 2.1 Michael Meacle                                                                                                    |

Page 26 of 69 ©SANS Institute 2003 GSNA Practical Version 2.1 As part of GIAC practical repository.

|                      | 3: review procedure                                                                                                    |
|----------------------|----------------------------------------------------------------------------------------------------|
| Objective/Subjective | Objective : It is a separate partition                                                                                                    |
|                      | Objective : It is shared read -only                                                                                                    |
|                      | Subjective: Procedure exists and is sufficient                                                                                                    |
| Perform Testing      | [root@both]df -k<br>Filesystem kbytes used avail capacity Mounted on<br>/dev/md/dsk/d101 1985487 897000 1028923 47% /<br>/proc 0 0 0 0% /proc<br>fd 0 0 0 0 0% /dev/fd<br>mnttab 0 0 0 0% /etc/mnttab<br>swap 944160 16 944144 1% /var/run<br>swap 524288 132856 391432 26% /tmp<br>/dev/md/dsk/d104 71889970 38121031 33050040 54% /jumpstart<br>/dev/md/dsk/d105 1985 487 1534303 391620 80% /export/home |
| 0                    | [root@both] cat /etc/vfstab<br>[root@both]cat /etc/vfstab<br>#device device mount FS fsck mount mount<br>#to mount to fsck point type pass at boot options<br>#<br>#/dev/dsk/c1d0s2 /dev/rdsk/c1d0s2 /usr ufs 1 yes -<br>fd - /dev/fd fd - no -                                                                                                    |
|                      | /proc - /proc proc - no -<br>/dev/md/dsk/d100 swap - no -<br>/dev/md/dsk/d101 /dev/md/rdsk/d101 / ufs 1 no -<br>/dev/md/dsk/d105 /dev/md/rdsk/d105 /export/home ufs 2 yes -<br>/dev/md/dsk/d104 /dev/md/rdsk/d104 /jumpstart ufs 2 yes -                                                                                                    |

Page 27 of 69GSNA Practical Version 2.1Michael Meacle©SANS Institute 2003As part of GIAC practical repository.Author retains full rights.

|                  | swap - /tmp tmpfs - yes size=512m                                                                          |
|------------------|----------------------------------------------------------------------------------------------------|
|                  |                                                                                                    |
|                  | [root@both]cat /etc/dfs/dfstab                                                                             |
|                  | # Place share(1M) commands here for automatic execution                                                    |
|                  | # on entering init state 3.                                                                                |
|                  | # # Issue the command '/etc/init.d/nfs.server start' to run the NFS                                        |
|                  | <ul> <li># daemon processes and the share commands, after adding the very</li> </ul>                       |
|                  | # first entry to this file.                                                                                |
|                  |                                                                                                    |
|                  | <pre># share [-F fstype] [ -o options] [-d "<text>"] <pathname> [resource] # .e.g,</pathname></text></pre> |
|                  | # share -F nfs -o rw=engineering -d "home dirs" /export/home2                                              |
|                  |                                                                                                    |
|                  | share -F nfs -o ro,anon=0 /jumpstart                                                                       |
|                  |                                                                                                    |
| esult & Comments | 1: Pass as it is a separate partition                                                                      |
|                  | 2: Pass as partition is shared read -only                                                                  |
|                  | 3: Fail as there is no procedure to ensure it is mounted read -only prior to sharing                       |
|                  | Pass – overall but a procedure should be creat ed so as to have greater defence -in-depth                  |
|                  |                                                                                                    |

#### 3.1.2 Audit Item 2 – Review version of JASS – Fail

| Auditlist Item 2                      | - Review version of Jass                                            |                                               |  |
|---------------------------------------|---------------------------------------------------------------------|-----------------------------------------------|--|
| Checklist Reference                   | Checklist Item 3 – Review version                                   | on of JASS                                    |  |
| Page 28 of 69<br>©SANS Institute 2003 | GSNA Practical Version 2.1<br>As part of GIAC practical repository. | Michael Meacle<br>Author retains full rights. |  |

| Reference            | Personal experience                                                                                                    |
|----------------------|----------------------------------------------------------------------------------------------------|
| Control Objective    | Ensure the current version of JASS is being used                                                                                                    |
| Risk                 | Enhancements and bug fixes provided by latest released can't be used if latest version is not installed.                                                                                                    |
| Compliance           | The installed version will be what is available from the official sun site.                                                                                                    |
| Testing              | Identify official version from official sun site<br>http://www.sun.com/solutions/blueprints/tools/license.html[ 16]<br>Identify version currently in use:<br>grep "JASS_VERSION=" /jumpstart/Drivers/driver.init |
| Objective/Subjective |                                                                                                    |
| Perform Testing      | Sun's current version:<br>0.3.11<br>Jumpstart current version:<br>[root@both] grep "JASS_VERSION=" /jumpstart/Drivers/driver.init<br>0.3.10                                                                      |
| Result & Comments    | Fail                                                                                                    |

#### $\mathbf{O}$

#### 3.1.3 Audit Item 3 – Standard JASS scripts unmodified – Pass

| Auditlist Item 3 - Standard JASS scr ipts unmodified |                                  |                       |  |
|------------------------------------------------------|----------------------------------|-----------------------|--|
| Checklist Reference                                  | Checklist Item 4 – Standard JAS  | SS scripts unmodified |  |
| Reference                                            | Jass Quick Start reference [ 16] |                       |  |
| Page 29 of 69                                        | GSNA Practical Version 2.1       | Michael Meacle        |  |

©SANS Institute 2003 As part of GIAC practical repository. Author retains full rights.

© SANS Institute 2003,

As part of GIAC practical repository.

| Hardening Solaris with JASS [ 13]         Control Objective       JASS documentation clearly states that JASS scripts should not be modified rates         Risk       Difficult to upgrade to latest version of JASS without losing local customisation         Thus there may be reluctance to upgrade or probably worse uncontrolled upg         Compliance       The standard scripts installed by JASS are not modified.         A documented procedure exists on the process to be used in creating addition of standard scripts.         Testing       Get the sysadmin representative to demonstrate that none of the standard scripts right will be used as reference. |                                   |
|----------------------------------------------------------------------------------------------------|-----------------------------------|
| Control ObjectiveJASS documentation clearly states that JASS scripts should not be modified rankRiskDifficult to upgrade to latest version of JASS without losing local customisationThus there may be reluctance to upgrade or probably worse uncontrolled upgComplianceThe standard scripts installed by JASS are not modified.A documented procedure exists on the process to be used in creating additionof standard scripts.TestingGet the sysadmin representative to demonstrate that none of the standard scripts                                                                                                    |                                   |
| Control ObjectiveJASS documentation clearly states that JASS scripts should not be modified randomRiskDifficult to upgrade to latest version of JASS without losing local customisationThus there may be reluctance to upgrade or probably worse uncontrolled upgComplianceThe standard scripts installed by JASS are not modified.A documented procedure exists on the process to be used in creating additionof standard scripts.TestingGet the sysadmin representative to demonstrate that none of the standard scripts                                                                                                    |                                   |
| Control ObjectiveJASS documentation clearly states that JASS scripts should not be modified rankRiskDifficult to upgrade to latest version of JASS without losing local customisationThus there may be reluctance to upgrade or probably worse uncontrolled upgComplianceThe standard scripts installed by JASS are not modified.A documented procedure exists on the process to be used in creating additionof standard scripts.TestingGet the sysadmin representative to demonstrate that none of the standard scripts                                                                                                    |                                   |
| Control ObjectiveJASS documentation clearly states that JASS scripts should not be modified rankRiskDifficult to upgrade to latest version of JASS without losing local customisationThus there may be reluctance to upgrade or probably worse uncontrolled upgComplianceThe standard scripts installed by JASS are not modified.A documented procedure exists on the process to be used in creating additionof standard scripts.TestingGet the sysadmin representative to demonstrate that none of the standard scripts                                                                                                    |                                   |
| RiskDifficult to upgrade to latest version of JASS without losing local customisation<br>Thus there may be reluctance to upgrade or probably worse uncontrolled upgradeComplianceThe standard scripts installed by JASS are not modified.<br>A documented procedure exists on the process to be used in creating addition<br>of standard scripts.TestingGet the sysadmin representative to demonstrate that none of the standard script                                                                                                    |                                   |
| Thus there may be reluctance to upgrade or probably worse uncontrolled upgrade         Compliance       The standard scripts installed by JASS are not modified.         A documented procedure exists on the process to be used in creating addition of standard scripts.         Testing       Get the sysadmin representative to demonstrate that none of the standard scripts                                                                                                    | ather copied then modified.       |
| Compliance       The standard scripts installed by JASS are not modified.         A documented procedure exists on the process to be used in creating addition of standard scripts.         Testing       Get the sysadmin representative to demonstrate that none of the standard scripts                                                                                                    | IS.                               |
| A documented procedure exists on the process to be used in creating addition of standard scripts.         Testing       Get the sysadmin representative to demonstrate that none of the standard scripts.                                                                                                    | rade losing local customisations. |
| of standard scripts.         Testing         Get the sysadmin representative to demonstrate that none of the standard scripts.                                                                                                    |                                   |
|                                                                                                    | al scripts and / or permutations  |
| /iumpstart/MANIFEST will be used as reference                                                                                                    | pts have been modified.           |
| Use script: JASS Standard scripts modified detector                                                                                                    |                                   |
| Review the procedure.                                                                                                    |                                   |
| Objective/Subjective Objective : No files have been modified                                                                                                    |                                   |
| Subjective : Procedure exists and is sufficient                                                                                                    |                                   |
| Perform Testing [root@both]./manifest.sh /jumpstart/MANIFEST<br>Welcome to manifest Checker                                                                                                    |                                   |
| Creating current signatures                                                                                                    |                                   |
| And now for the d ifferences                                                                                                    |                                   |
| ####### BEGIN DIFF ########                                                                                                    |                                   |
| ####### END DIFF ########                                                                                                    |                                   |
| Stimulus / Stimulus / Response 1 - Modify a JASS script and recheck                                                                                                    |                                   |
| Page 30 of 69GSNA Practical Version 2.1Michael Meacle©SANS Institute 2003As part of GIAC practical repository.Author retains full rights.                                                                                                    |                                   |

| Response          | Modify any script, remember which one and how, then retest [root@both]./manifest.sh /jumpstart/MANIFEST |
|-------------------|----------------------------------------------------------------------------------------------------|
|                   |                                                                                                    |
|                   | Welcome to manifest Checker                                                                             |
|                   | Creating current signatures                                                                             |
|                   | And now for the differences                                                                             |
|                   | ####### BEGIN DIFF ########                                                                             |
|                   | ./README                                                                                                |
|                   | ####### END DIFF ########                                                                               |
|                   | $\nabla$                                                                                                |
| Result & Comments | Pass                                                                                                    |

#### 3.1.4 Audit Item 4 – JASS reapplied as required – Fail

| Auditlist Item 4 -  | JASS reapplied as required                                                                                                    |
|---------------------|----------------------------------------------------------------------------------------------------|
| Checklist Reference | Checklist Item 5 – JASS reapplied as required                                                                                                    |
| Reference           | Jass Config Installation Documentation [14]                                                                                                    |
| Control Objective   | JASS documentation states the following.,                                                                                                    |
|                     | 'Standalone mode is particularly useful when re -hardening a system after patches have been applied'.<br>Thus we need to verify if JASS is being reapplied. |
| Risk                | Patches from SUN may restore a file's permission to its default thus undoing any previous hardening.                                                        |
|                     | Thus the risk is your box becomes increasin gly less hardened as more patches are applied.                                                                  |
| Compliance          | There is policy and a procedure on how to and evidence of reapplying JASS after patching.                                                                   |
| Testing             | Review policy                                                                                                    |
| Page 31 of 69       | GSNA Practical Version 2.1 Michael Meacle                                                                                                    |

Page 31 of 69GSNA Practical Version 2.1Michael Meacle©SANS Institute 2003As part of GIAC practical repository.Author retains full rights.

|                      | ký.                                                                                                    |
|----------------------|----------------------------------------------------------------------------------------------------|
|                      |                                                                                                    |
|                      |                                                                                                    |
|                      |                                                                                                    |
|                      |                                                                                                    |
|                      | Review procedure(s)                                                                                                  |
|                      | Get the sysadmin representative to demonstrate that JASS has been periodically applied especially after OS patching. |
|                      | For example identify when patching has been done:<br>Is –latr /var/sadm/patches/                                     |
|                      | List the various dates JASS applied jass-execute –H                                                                  |
| Objective/Subjective | Subjective : Policy exists and is sufficient                                                                         |
|                      | Subjective : Procedure(s) exists and is/are sufficient                                                               |
|                      | Objective : Evidence JASS being reapplied                                                                            |
| Perform Testing      | [root@both] Is –latr /var/sadm/patches/   tail                                                                       |
|                      | drwxr-xr 2 root other 512 Jun 24 2002 108827 -25                                                                     |
|                      | drwxr-xr 2 root other 512 Jun 24 2002 108993 -09<br>drwxr-xr 2 root other 512 Jun 24 2002 110723 -05                 |
|                      | drwxr-xr 2 root other 512 Jun 24 2002 110723 -05<br>drwxr-xr 2 root other 512 Jun 24 2002 110460 -18                 |
|                      | drwxr-xr 2 root other 512 Jun 24 2002 108727 -15                                                                     |
|                      | drwxr-xr 2 root other 512 Jun 24 2002 108725 -09                                                                     |
|                      | drwxr-xr 2 root other 512 Jun 24 2002 108975 -06                                                                     |
|                      | drwxr-xr 2 root other 512 Jun 24 2002 109007 -07                                                                     |
|                      | drwxr-xr-x 11 root sys 512 Jun 24 2002                                                                               |
|                      | drwxr-xr-x 54 root root 1536 Jun 24 2002 .                                                                           |
|                      | The last patch applied was on Jun 24 2002, on long time ago more about this soon.                                    |
|                      | <u></u>                                                                                                    |

Page 32 of 69GSNA Practical Version 2.1©SANS Institute 2003As part of GIAC practical repository.

|                        | [root@both] /jumpstart/jass -execute –H                                                                                                    |
|------------------------|----------------------------------------------------------------------------------------------------|
|                        | Note: This information is only applicable for applications of the Solaris Security Toolkit starting with version 0.3.                                                                                                    |
|                        | The following is a listing of the applications of the Solaris<br>Security Toolkit on this system. This list is provided in<br>reverse chronological order:                                                                                                    |
|                        | <ol> <li>June 24, 2002 at 23:48:20 (20020624234820)</li> <li>As you can see it has only been applie d once; when the box was built</li> </ol>                                                                                                    |
| Stimulus /<br>Response | Stimulus / Response 2 - Reapply in verify mode only to check consistency.         Freshen to latest cluster patch - taken from ACME Corp procedure         [root@both] cd /jumpstart/Patches         [root@both] rm -rf 8_Recommended/*         [root@both] unzip 8_Recommended.zip                                                       |
| 6                      | Perform re-verification<br>[root@both] /jumpstart/jass -execute -v secure.driver > /tmp/jass.log<br>root@both]grep FAIL /tmp/jass.log<br># JASS_LOG_FAILURE<br>[FAIL] Patch ID 110934 -13 or higher is not installed.<br>[FAIL] Patch ID 110662 -11 or higher is not installed.<br>[FAIL] Patch ID 108987 -13 or higher is not installed. |
|                        | <br>[FAIL] The MD5 software is not installed in /opt/md5.<br>[FAIL] Verify Check Total : 1 Error(s)<br>[FAIL] The Fix Modes software does not exist in /opt/FixModes/fix -modes.                                                                                                    |

Page 33 of 69GSNA Practical Version 2.1Michael Meacle©SANS Institute 2003As part of GIAC practical repository.Author retains full rights.

|                   | entit telefore                                                                               |
|-------------------|----------------------------------------------------------------------------------------------|
|                   | [FAIL] The Fix Modes has not been used on this system.                                       |
|                   | [FAIL] Verify Check Total : 2 Error(s)                                                       |
|                   | [FAIL] Driver Script Total : 71 Error(s)                                                     |
|                   | [FAIL] Grand Total : 154 Error(s)                                                            |
|                   |                                                                                              |
| Result & Comments | Fail, it has not been periodically applied nor have patches.                                 |
|                   | Additionally a lot of the errors were because patches were not applied, many were avoidable. |

## 3.1.5 Audit Item 5 – Enable/disable tftp, nfs, rpc, bootp – Fail

| Enable/disable tftp,nfs, rpc, bootp<br>Checklist Item 7 – enable/disable tftp, nfs, rpc, boo tp                                                                                      |  |
|----------------------------------------------------------------------------------------------------|--|
| Checklist Item 7 – enable/disable tftp, nfs, rpc, boo tp                                                                                                    |  |
| Checklist Item 7 – enable/disable tftp, nfs, rpc, boo tp                                                                                                    |  |
| Jumpstart Technology [2]page 145                                                                                                    |  |
| Known risky services, which are required for jumpstart to work, should only be enabled as required.                                                                                  |  |
| The services tftp, nfs, rpc, bootp th at are used by jumpstart have all had their fare share of security issues.<br>Every additional service on a box increases your risk.           |  |
| To minimise this risk these services should only be enabled when required. The longer they are enabled the greater the window of opportunity for someone to exploit a vulnerability. |  |
| A documented procedure exists on the process to be used to enable and disable services when not in use.                                                                              |  |
| Automated monitoring should be in place to detect services left activated.                                                                                                    |  |
| Review the procedure.                                                                                                    |  |
| Get the sysadmin representative to activate nfs on one of the Jumpstart servers without following the                                                                                |  |
| GSNA Practical Version 2.1Michael MeacleAs part of GIAC practical repository.Author retains full rights.                                                                             |  |
|                                                                                                    |  |

|                      | documented procedure.                                                                                               |
|----------------------|----------------------------------------------------------------------------------------------------|
|                      | Wait up to 10 minutes and observe if a system alert is generated into an event management console.                  |
| Objective/Subjective | Subjective : Procedure exists and is sufficient                                                                     |
|                      | Objective : alert is generated                                                                                      |
| Perform Testing      | [root@both] /etc/init.d/rpc start<br>[root@both] /etc/init.d/nfs.server start                                       |
|                      | No alert was generated, in fact no monitoring has been esta blished to monitor unwelcome services on these servers. |
| Stimulus /           | Stimulus / Response 3 - Check active ports                                                                          |
| Response             | Before stopping nfs, tftp etc                                                                                       |
|                      | [root@both] netstat _na   grep _v 'ESTABLISHED'                                                                     |
|                      | UDP: IPv4<br>Local Address Remote Address State                                                                     |
|                      |                                                                                                    |
| Ś                    | *.69 Idle<br>*.123 Idle                                                                                             |
| $\bigcirc$           | 127.0.0.1.123 Idle                                                                                                  |
|                      | 192.168.1.1.123 Idle                                                                                                |
|                      | 192.168.2.1.123 Idle                                                                                                |
|                      | *.1691 Idle                                                                                                    |
|                      | *.32768 Idle<br>*.32769 Idle                                                                                        |
|                      | *.57283 Idle                                                                                                    |
| Page 35 of 60        |                                                                                                    |

Page 35 of 69 ©SANS Institute 2003 GSNA Practical Version 2.1 As part of GIAC practical repository.

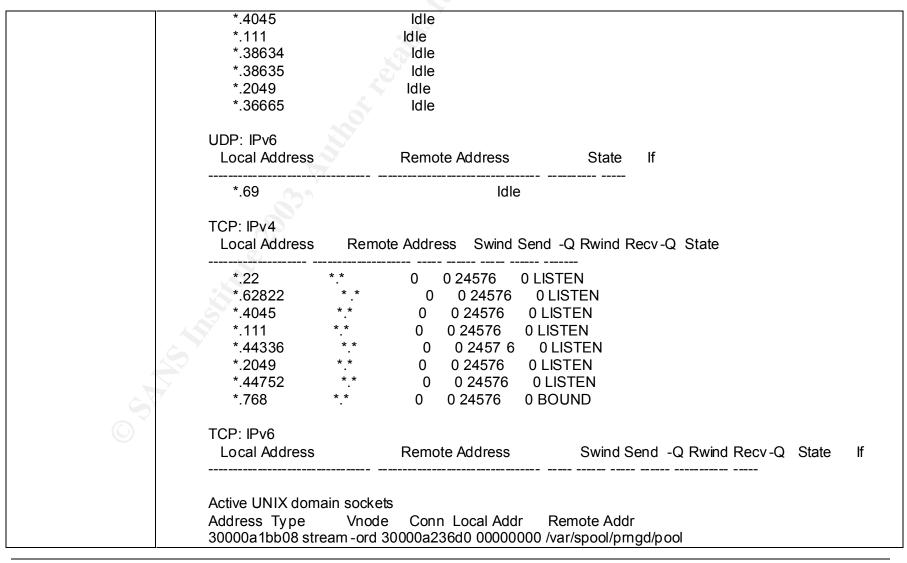

Page 36 of 69GSNA Practical Version 2.1Michael Meacle©SANS Institute 2003As part of GIAC practical repository.Author retains full rights.

© SANS Institute 2003,

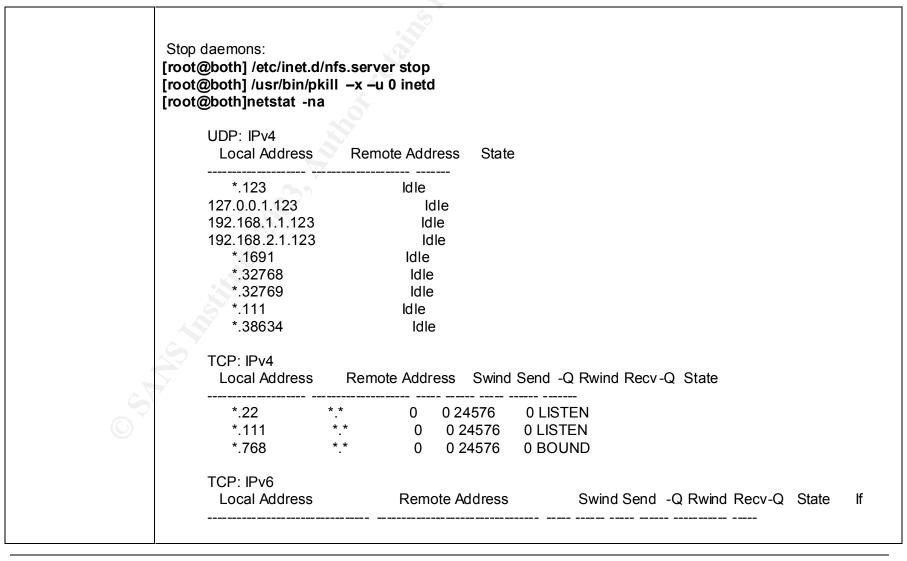

Page 37 of 69 ©SANS Institute 2003

GSNA Practical Version 2.1 As part of GIAC practical repository.

|                   | Active UNIX domain sockets<br>Address Type Vnode Conn Local Addr Remote Addr<br>30000a1bb08 stream -ord 30000a236d0 00000000 /var/spool/prngd/pool                                                                                               |
|-------------------|----------------------------------------------------------------------------------------------------|
| Result & Comments | Fail : Procedure exists, however it was noted the services did not start automatically at boot. That is they had to be manually be started prior to use, this was documented. However nothing was mentioned about stopping them when not in use. |
|                   | Fail : no alert generated<br>Fail : overall                                                                                                    |

### 3.1.6 Audit Item 6 – Access control to Jumpstart Services – Fail

| Auditlist Item 6 -  | Access control to Jumpstart Services                                                                                                    |
|---------------------|----------------------------------------------------------------------------------------------------|
| Checklist Reference | Checklist Item 8 – Access control to Jumpstart Services                                                                                                    |
| Reference           | Jumpstart Technology [2] page 148                                                                                                    |
|                     | Solaris™ Operating Environment Security [ 11] (page 45)                                                                                                    |
|                     | Personal Experience                                                                                                    |
| Control Objective   | Known risky services, which are required for jumpstart to work, are only available to nominated hosts.                                                                                                    |
| Risk                | The services tftp, nfs, rpc, bootp that are used by jumpstart have all had their fare share of security issues.                                                                                                    |
|                     | Every additional service on a box increase s your risk.                                                                                                    |
|                     | To minimise this risk these services should only be accessible from nominated hosts.                                                                                                    |
|                     | Because /jumpstart is shared globally to anyone, any user on ACME Corp could mount this share (read only) and look for information which could subsequently be used to attack this host or hosts jumpstarted from it. |
|                     |                                                                                                    |

Page 38 of 69GSNA Practical Version 2.1Michael Meacle©SANS Institute 2003As part of GIAC practical repository.Author retains full rights.

|                      | ¢.                                                                                                    |
|----------------------|----------------------------------------------------------------------------------------------------|
|                      |                                                                                                    |
|                      |                                                                                                    |
|                      |                                                                                                    |
| <b>•</b>             |                                                                                                    |
| Compliance           | Host based firewall (e.g SunScreen 3.2 [ 17]) exists on each Jumpstart server.                                                                                              |
|                      | Access lists exists on routers to prevent access to these services from an other segment.                                                                                   |
|                      | Procedure exist to ensure that /jumpstart is not shared to every host, rather the specific host being jumpstarted or at the very most its directly connected network.       |
|                      | For example :<br># Single host line from /etc/dfs/dfstab                                                                                                    |
|                      | share –F nfs –o ro,anon=0,hosta jumpstart                                                                                                    |
|                      | # directly connected network, less preferable                                                                                                    |
|                      | share –F nfs –o ro=192.168.1.0/25:192.168.2.0/25,anon=0 /jumpstart                                                                                                    |
| Testing              | Get the sysadmin representative to demonstrate that a host based firewall policy exists and is active.                                                                      |
|                      | Get the router representative to highlight the access -lists on the routers, which prevents nfs, tftp, and rpc services of the jumpstart servers being remotely accessible. |
|                      | Review the procedure to share the /jumpstart directory and determine if any host restrict ions are in use.                                                                  |
| Objective/Subjective | Objective : Host based firewall policies exists and are sufficient                                                                                                    |
|                      | Objective : Router access lists exists and are sufficient and activated                                                                                                    |
|                      | Objective : Host restrictions are documented in procedure and in use                                                                                                    |
| Perform Testing      | Host based firewall doesn't exist.                                                                                                    |
|                      | Router access lists doesn't exist.                                                                                                    |
|                      |                                                                                                    |

Page 39 of 69GSNA Practical Version 2.1Michael Meacle©SANS Institute 2003As part of GIAC practical repository.Author retains full rights.

|                        | . <b>S</b> °                                                                                                    |
|------------------------|----------------------------------------------------------------------------------------------------|
|                        |                                                                                                    |
|                        |                                                                                                    |
|                        |                                                                                                    |
|                        |                                                                                                    |
|                        | Procedure does not exist to do restrictive sharing based on either host or segment.<br>In addition a check of the current share file indicates global sharing is enabled.<br>[root@both]cat /etc/dfs/dfstab |
|                        | <ul> <li># Place share(1M) commands here for automatic execution</li> <li># on entering init state 3.</li> <li>#</li> </ul>                                                                                 |
|                        | <ul> <li># Issue the command '/etc/init.d/nfs.server start' to run the NFS</li> <li># daemon processes and the share commands, after addi ng the very</li> <li># first entry to this file.</li> </ul>       |
|                        | <ul> <li># share [-F fstype] [ -o options] [-d "<text>"] <pathname> [resource]</pathname></text></li> <li># .e.g,</li> <li># share -F nfs -o rw=engineering -d "home dirs" /export/home2</li> </ul>         |
|                        | share -F nfs -o ro,anon=0 /jumpstart                                                                                                    |
| Stimulus /<br>Response | Stimulus / Response 4 - Mount jumpstart share on a different segment<br>Mount the nfs share on a client pc<br>[root@client] mkdir /mnt/nfs<br>[root@client] mount –F nfs 192.168.1.1:/jumpstart /mnt/nfs    |
|                        | Test access to file<br><b>[user@client] cat /mnt/nfs/sysidcfg</b><br>#<br># Copyright (c) 2000-2002 by Sun Microsystems, Inc.<br># All rights reserved.                                                     |
|                        | # Air rights reserved.<br>#<br>#ident "@(#)sysidcfg 3.1 02/08/14 SMI"<br>#                                                                                                    |
| Page 40 of 60          | CSNA Brastical Version 2.1 Michael Measle                                                                                                    |

Page 40 of 69GSNA Practical Version 2.1Michael Meacle©SANS Institute 2003As part of GIAC practical repository.Author retains full rights.

|                   | system_locale=en_US<br>timezone=US/Eastern<br>terminal=vt100<br>name_service=NONE<br>timeserver=localhost  |
|-------------------|----------------------------------------------------------------------------------------------------|
| Result & Comments | Fail : neither host-based nor network based attempts are used to restrict who can accesses these services. |

## 3.1.7 Audit Item 7 – Console Access encrypted – Fail

| Auditlist Item 7 -  | Console Access encrypted                                                                                         |  |  |  |  |  |
|---------------------|----------------------------------------------------------------------------------------------------|--|--|--|--|--|
| Checklist Reference | Checklist Item 9 – Console access encrypted                                                                      |  |  |  |  |  |
| Reference           | Personal Experience                                                                                              |  |  |  |  |  |
| Control Objective   | Ensure that all traffic is encrypted between management stations and console servers.                            |  |  |  |  |  |
| Risk                | At various stages sensitive commands will need to be put in via the console.                                     |  |  |  |  |  |
|                     | Unfortunately each console is extend ed via Cisco terminal servers to allow remote access into the server farms. |  |  |  |  |  |
|                     | As a result there is a risk someone will be able to capture critical data.                                       |  |  |  |  |  |
|                     | To minimise this risk data has to be encrypted between workstations and terminal servers.                        |  |  |  |  |  |
| Compliance          | The Cisco Terminal servers only allow encrypted access.                                                          |  |  |  |  |  |
| Page 41 of 69       | GSNA Practical Version 2.1 Michael Meacle                                                                        |  |  |  |  |  |

Page 41 of 69GSNA Practical Version 2.1Michael Meacle©SANS Institute 2003As part of GIAC practical repository.Author retains full rights.

|                      | (Unfortunately it is only ssh v1 we await Cisco to take security seriously and implement v2)                         |
|----------------------|----------------------------------------------------------------------------------------------------|
| Festing              | Get the sysadmin representative to demonstrate that they can access via ssh and not via tel net ssh 192.168.1.2 2001 |
|                      | telnet 192.168.1.2 2001                                                                                              |
| Objective/Subjective | Objective : You can only access via ssh                                                                              |
| Dbjective/Subjective |                                                                                                    |
| Perform Testing      | First try ssh:                                                                                                    |
|                      | [user@client] ssh 192.168.1.2 2001                                                                                   |
|                      | Now try telnet                                                                                                    |
|                      | [[root@both]telnet_console.acmecorp.com 2001                                                                         |
|                      | Trying 192.168.1.2                                                                                                   |
|                      | Connected to console1.acmecorp.com.                                                                                  |
|                      | Escape character is '^]'.                                                                                            |
|                      |                                                                                                    |
|                      | ~~*************************************                                                                              |
|                      | * Access to this computer system is limited to authorised users only. *                                              |
|                      | * Unauthorised users may be subject to prosecution under the Crimes *                                                |
|                      | * Act or State legislation *                                                                                         |
|                      | * Please note, ALL DETAILS are confidential and must *                                                               |
|                      | * not be disclosed. *                                                                                                |
|                      | ***************************************                                                                              |
|                      |                                                                                                    |
|                      | User Access Verification                                                                                             |
|                      | Username: testuser                                                                                                   |
|                      | Password:                                                                                                    |

Page 42 of 69 ©SANS Institute 2003 A

As part of GIAC practical repository.

|                   |      | sword OK | ·J. |  |  |
|-------------------|------|----------|-----|--|--|
| Result & Comments | Fail |          |     |  |  |

## 3.1.8 Audit Item 8 – File Integrity Checker in use – Fail

| Auditlist Item 8 -                    | File Integrity Checker in use                                                                                                   |  |  |  |  |  |
|---------------------------------------|----------------------------------------------------------------------------------------------------|--|--|--|--|--|
| Checklist Reference                   | Checklist Item 12 – File Integrity Checker in use                                                                               |  |  |  |  |  |
| Reference                             | Hardening Solaris with JASS [ 13]                                                                                               |  |  |  |  |  |
|                                       | Building and Securing a Solaris 8 Jumpstart Server [ 12]                                                                        |  |  |  |  |  |
| Control Objective                     | Ensure any changes to the Jumpstart server are detected in a timely manner.                                                     |  |  |  |  |  |
| Risk                                  | The biggest risk is that someone installs a Trojan version of a progra m in the /jumpstart tree.                                |  |  |  |  |  |
|                                       | If this is undetected then it is probable that it will be installed on all boxes subsequently built.                            |  |  |  |  |  |
|                                       | Thus all new boxes will be compromised from day one.                                                                            |  |  |  |  |  |
| Compliance                            | A notable file integrity program is in use, e.g Tripwire.                                                                       |  |  |  |  |  |
| Testing                               | Review which file Integrity is in use.                                                                                          |  |  |  |  |  |
| Objective/Subjective                  | Objective : Exists and is sufficient                                                                                            |  |  |  |  |  |
| Perform Testing                       | No file integrity checker is in use.                                                                                            |  |  |  |  |  |
| Result & Comments                     | Fail : this will make intrusions hard to detect and extremely hard to imp ossible to remove.                                    |  |  |  |  |  |
| Page 43 of 69<br>©SANS Institute 2003 | GSNA Practical Version 2.1       Michael Meacle         As part of GIAC practical repository.       Author retains full rights. |  |  |  |  |  |

## 3.1.9 Audit Item 9 – Vendor OS patches are up to date – Fail

| Auditlist Item 9 -   | Vendor OS patches are up to date                                                          |  |  |  |  |
|----------------------|-------------------------------------------------------------------------------------------|--|--|--|--|
| Checklist Reference  | Checklist Item 14 – Vendor OS patches are up to date                                      |  |  |  |  |
| Reference            | Solaris Patch Management: Recommen ded Strategies [18]                                    |  |  |  |  |
|                      | A Patch Management Strategy for the Solaris ™ OE [19]                                     |  |  |  |  |
| Control Objective    | Determine if patches are being applied in a timely manner.                                |  |  |  |  |
| Risk                 | New vulnerabilities are being released regularly.                                         |  |  |  |  |
|                      | Vendors address these 'known' vulnerabilities by releasing patches.                       |  |  |  |  |
|                      | The onus is on you as a customer to apply the patches to your systems in a timely manner. |  |  |  |  |
| Compliance           | If the boxes are fully up to date with vendor patches then it will be compliant.          |  |  |  |  |
| Testing              | Get the sysadmin representative to demonstrate that the system is fully patched.          |  |  |  |  |
|                      | The output from one of the following is sufficient                                        |  |  |  |  |
|                      | 1: patchcheck [20]                                                                        |  |  |  |  |
|                      | 2: Solaris™ Patch Manager [21]                                                            |  |  |  |  |
| Objective/Subjective | Objective : It is either patched or it is not                                             |  |  |  |  |
| Perform Testing      | [root@both] perl patchk.pl _b _l                                                          |  |  |  |  |
|                      | then save the html file, open in a browser for easy viewing                               |  |  |  |  |
| Page 44 of 69        | GSNA Practical Version 2.1 Michael Meacle                                                 |  |  |  |  |

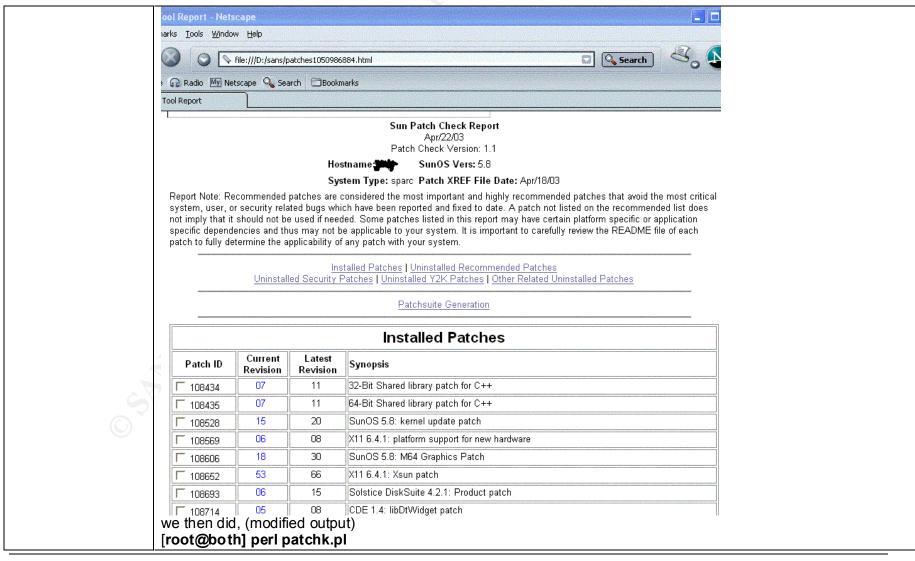

Page 45 of 69 ©SANS Institute 2003

GSNA Practical Version 2.1 As part of GIAC practical repository.

|   | ======================================                                                                                                    |
|---|----------------------------------------------------------------------------------------------------|
|   | processing<br>==================================                                                                                                    |
| 0 | Report Note:<br>Recommended patches are considered the most import ant and highly<br>recommended patches that avoid the most critical system, user, or<br>security related bugs which have been reported and fixed to date.<br>A patch not listed on the recommended list does not imply that it<br>should not be used if needed. Some patches listed in this report<br>may have certain platform specific or application specific dependencies<br>and thus may not be applicable to your system. It is important to<br>carefully review the README file of each patch to fully determine<br>the applicability of any pat ch with your system.<br>==================================== |

Page 46 of 69GSNA Practical Version 2.1Michael Meacle©SANS Institute 2003As part of GIAC practical repository.Author retains full rights.

|   | INSTALLED PATCHES<br>Patch Installed Latest Synopsis<br>ID Revision Revision                                              |
|---|----------------------------------------------------------------------------------------------------|
|   |                                                                                                    |
|   | <br>108723 01 CURRENT SunOS 5.8: /kernel/fs/lofs and /kernel/fs/sparcv9/lofs patch                                        |
|   | <br>112796 01 CURRENT SunOS 5.8: /usr/sbin/in.talkd patch                                                                 |
|   | UNINSTALLED RECOMMENDED PATCHES                                                                                           |
|   | Patch Ins Lat Age Require Incomp Synopsis<br>ID Rev Rev ID ID                                                             |
|   | 108991 N/A 18 534 108528 -07 109079-01 (or newer) Obsoleted by: 108827 -15 SunOS 5.8: /usr/lib/libc.so.1 patch 108989 -01 |
|   | 114152 N/A 01 136     SunOS 5.8: Japanese SunOS 4.x Binary Compatibility(BCP) patch                                       |
| 0 | UNINSTALLED SECURITY PATCHES                                                                                              |
|   | NOTE: This list includes the Security patches that are also Recommended                                                   |
|   | Patch Ins Lat Age Require Incomp Synopsis<br>ID Rev Rev ID ID                                                             |
|   | 108979 N/A         10 891 108528 -03         Obsoleted by: 108528 -04 SunOS 5.8: platform nexus, I2C, Netra ct a          |

Page 47 of 69GSNA Practical Version 2.1Michael Meacle©SANS Institute 2003As part of GIAC practical repository.Author retains full rights.

|                         | <br>111570 N/A 02 226 SunOS 5 .8: uucp patch                                                                            |  |  |
|-------------------------|----------------------------------------------------------------------------------------------------|--|--|
|                         | <br>114673 N/A 01 9 SunOS 5.8: /usr/sbin/wall patch                                                                     |  |  |
| UNINSTALLED Y2K PATCHES |                                                                                                    |  |  |
|                         | NOTE: This list includes the Y2K patches that are als o Recommended                                                     |  |  |
|                         | Patch Ins Lat Age Require Incomp Synopsis<br>ID Rev Rev ID ID                                                           |  |  |
|                         | All Y2K patches installed!                                                                                              |  |  |
| Result & Comments       | Fail : as you can see there a re a lot of unapplied patches.                                                            |  |  |
|                         | Of interest all patches needed are already on each server as they are there to allow easy patching of all other server. |  |  |
|                         |                                                                                                    |  |  |

# 3.1.10 Audit Item 10 – NESSUS vulnerability – Fail

| Auditlist Item 10   | 0 - NESSUS vulnerability scan                                          |  |
|---------------------|------------------------------------------------------------------------|--|
| Checklist Reference | e Checklist Item 15 – NESSUS vulnerability scan                        |  |
| Reference           | Audit Networks with NMAP and other Tools [ 22]                         |  |
| Control Objective   | To identify any known vulnerabilities using a well -known tool.        |  |
| Risk                | A vulnerability c ombined with an exploit will result in a compromise. |  |
| Page 48 of 69       | GSNA Practical Version 2.1 Michael Meacle                              |  |

©SANS Institute 2003 As part of GIAC practical repository. Author retains full rights.

|                      | Friends and foe will use vulnerability scanners to identify weakness in your armour.                                                                      |
|----------------------|----------------------------------------------------------------------------------------------------|
|                      | We can minimise our risk by addressing known vulnerabilities in a controlled manner.                                                                      |
| Compliance           | All vulnerabilities identified by the scan must be individually and collectively considered to determine our exposure.                                    |
|                      | The system is only compliant when a document exists addressing all detected vulnerabilities as either [ 23]<br>1: accept the risk<br>2: mitigate the risk |
|                      | 3: transfer the risk                                                                                                    |
| Testing              | Perform an approved (in writing) scan using the latest stable version of NESSUS.                                                                          |
|                      | Verify that all identified vulnerabilities are documented.                                                                                                |
| Objective/Subjective | Objective : They are either documen ted or they are not                                                                                                   |
| Perform Testing      | Obtained written permission                                                                                                    |
|                      | Performed scan.                                                                                                    |

Page 49 of 69 ©SANS Institute 2003

GSNA Practical Version 2.1 As part of GIAC practical repository.

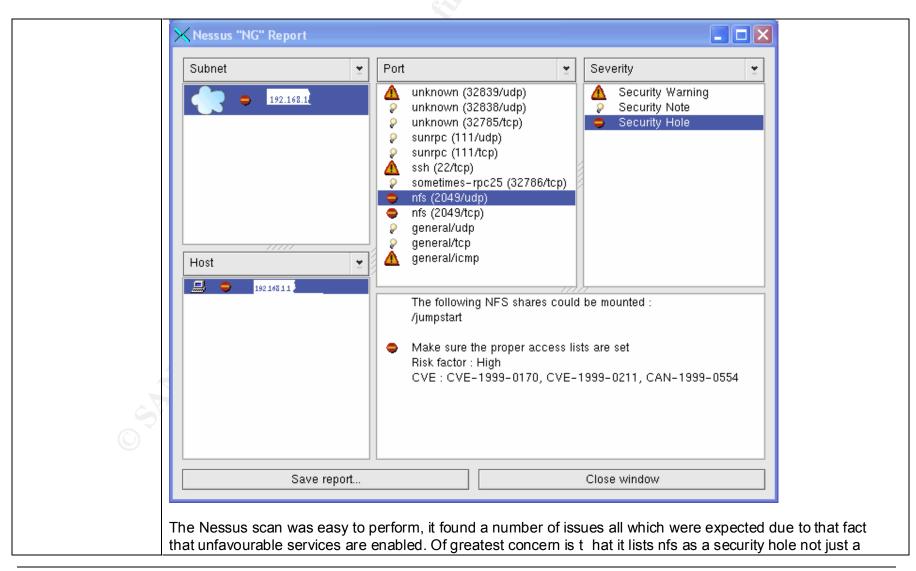

Page 50 of 69 ©SANS Institute 2003 GSNA Practical Version 2.1 As part of GIAC practical repository.

|                        | warning.                                                                                                    |  |
|------------------------|----------------------------------------------------------------------------------------------------|--|
| Stimulus /<br>Response | Stimulus / Response 5 - Stop Jumpstart services and retest         [root@both] /etc/inet.d/nfs.server stop         [root@both] /usr/bin/pkill -x -u 0 inetd         [root@both]netstat -na                                                                                                    |  |
|                        | the part of the part of the pa |  |
|                        |                                                                                                    |  |
|                        |                                                                                                    |  |

Page 51 of 69 ©SANS Institute 2003

GSNA Practical Version 2.1 As part of GIAC practical repository.

| Nessus "NG" R<br>Subnet                  | 2port        | 👂 gen<br>🤌 gen                                 | (22/tcp)<br>ieral/udp<br>ieral/tcp<br>ieral/icmp                                                       | <b>*</b>                 | Severity           Severity           Security Warni           Security Note                                                        | ing      |                               |    |
|------------------------------------------|--------------|------------------------------------------------|----------------------------------------------------------------------------------------------------|--------------------------|----------------------------------------------------------------------------------------------------|----------|-------------------------------|----|
| Host                                     | <u> </u>     | usin<br>The:<br>safe<br>Solu<br>If yo<br>If yo | g the version 1.33 ai<br>se protocols are not<br>so they should not t<br>ition :<br>ou use OpenSSH, se | nd/or<br>compl<br>be use | orts connections mad<br>1.5 of the SSH protoco<br>etely cryptographicall<br>ed.<br>option 'Protocol' to '2'<br>option 'Ssh1Compatib | ol.<br>Y |                               |    |
|                                          | Save report. |                                                |                                                                                                    |                          | Close window                                                                                                    | •        |                               |    |
| Unfortunately events the fact that the s |              |                                                |                                                                                                    |                          |                                                                                                    |          | ning was highlighti<br>tions. | ng |

Page 52 of 69 ©SANS Institute 2003

GSNA Practical Version 2.1 As part of GIAC practical repository.

|                   | Real Property .                                                                                                 |
|-------------------|----------------------------------------------------------------------------------------------------|
| Result & Comments | A review of ACME Corp requirements indicates that only version 2 is required.<br>Fail : document does not exist |
|                   | Fail : ssh daemon needs to be configured correctly                                                              |
|                   |                                                                                                    |

Page 53 of 69 ©SANS Institute 2003

GSNA Practical Version 2.1 As part of GIAC practical repository.

## 3.2. Measure Residual Risk

Lets first look at zero risk. Zero risk is near on impossible to achieve especially if you want your servers to still do something. U nless you have an unlimited budget it is financial suicide, to make matters worse in some cases you won't be protected from day zero vulnerabilities.

So how does ACME Corp Distributed Solaris <sup>TM</sup> Jumpstart rate, lower than expected. But there are some good positives to come out of the audit as well, for example most issues can be addressed for minimal capital cost and minimal labour.

Below is a brief summary of the issues as detected in this audit.

| Residual Risk 1.<br>Description | Timely applying Patching<br>Patches provided by vendors are a vendor's way of<br>addressing stability and security issues in their products.<br>The sooner you apply a patch the sooner you as a<br>customer reap the full benefits of selecting Vendor X<br>product over Vendor Y.                                                                                                    |
|---------------------------------|----------------------------------------------------------------------------------------------------|
| Threat                          | An un-patched system will have publicly known vulnerabilities giving the advantage to your adversaries.                                                                                                    |
| Recommendation(s)               | <ul> <li>Develop, distribute, educate, assist and monitor all relevant parties on the new patching policy.</li> <li>Develop, distribute, educate, assist and monitor all relevant parties on the derived procedures.</li> <li>Develop a patch management strategy. [18] and [19]</li> <li>Establish some KPI's (Key Performance Indicators) measures, plot these indicators over time and use them to assist in efficient resource allocations.</li> </ul> |
| Potential Cost                  | Policy - \$1 000 labour<br>Procedures - \$5 000 labour<br>Patch management strategy - \$5 000<br>KPI's - \$2 000 labour                                                                                                    |
| Mitigating Options              | Unfortunately there isn't a lot you can do however the following can assist:<br>1: Ensure that all boxes are built with 'OS Minimisation' in mind.                                                                                                    |

| 2: Ensure that only essential services are enabled.                             |
|---------------------------------------------------------------------------------|
| 3: A network or host based IDS may assist in identifying some abnormal traffic. |

| Residual Risk 2.   | Policy of Encryption wherever possible                                                                                                    |
|--------------------|----------------------------------------------------------------------------------------------------|
| Description        | Encryption minimises the opportunity for an adversity to sniff important traffic.                                                                                                    |
| Threat             | An adversity may be able to sniff important or confidential traffic e.g. a root password.                                                                                                    |
| Recommendation(s)  | Have a policy that mandates the use of encry pted traffic wherever possible.                                                                                                    |
|                    | The policy should also make it mandatory that an O.T.P mechanism be used wherever encryption cannot be used to protect an asset that could be used against ACME Corp if compromised.                                                                               |
|                    | All servers already use the latest vers ion of Openssh [25] however the console servers pose real and present danger as they presently only support telnet. ACME Corp should seriously consider changing console servers to attain SSH version 2 protocol support. |
| Potential Cost     | Policy - \$1 000 labour<br>Console servers - \$2 000 labour, \$10 000 new IOS images<br>and additional memory.                                                                                                    |
| Mitigating Options | Centralised One-Time passwords for everything.<br>This will provide confidence for passwords but wont assist<br>in confidentially of financial or sensitive documents.                                                                                             |

| Residual Risk 3.                      | Policy Access Control on intern                                                                                                    | al traffic                                    |
|---------------------------------------|----------------------------------------------------------------------------------------------------|-----------------------------------------------|
| Description                           | Services which have to be made available for day to day<br>operations e.g. nfs and tftp for Jumpstart should only be<br>available to individual hosts that need ac cess to them. |                                               |
| Threat                                | The more services available and the more likely one will be used a                                                                                                    | ,                                             |
| Recommendation(s)                     | Develop, distribute, educate, assist and monitor all relevant parties on the new 'access control' policy.                                                                        |                                               |
| Page 55 of 69<br>©SANS Institute 2003 | GSNA Practical Version 2.1<br>As part of GIAC practical repository.                                                                                                    | Michael Meacle<br>Author retains full rights. |

|                    | The policy must consider both host based and network<br>based access control.<br>Develop, distribute, educate, assist and monitor all relevant<br>parties on the derived procedures. |
|--------------------|----------------------------------------------------------------------------------------------------|
| Potential Cost     | Policy - \$1 000 labour                                                                                                    |
|                    |                                                                                                    |
|                    | Routers - Procedures - \$5 000 labour                                                                                                    |
|                    | Solaris SunScreen [17] - Procedure - \$10 000 labour                                                                                                    |
|                    | Procedure to restrictively share /jumpstart - \$2 000 labour                                                                                                    |
| Mitigating Options | Effective patching will assist and rigorous logfile analysis.                                                                                                    |
|                    | A network or host based IDS may assist in identifying some abnormal traffic.                                                                                                    |

| Residual Risk 4.  | Policy File Integrity all servers                                                                                                    |
|-------------------|----------------------------------------------------------------------------------------------------|
| Description       | File integrity alert(s) can sometimes be the first sign that<br>you have experienced a security incident. Without doubt<br>they are invaluable in determining this siz e of your breach<br>and consequentially minimise your downtime. |
| Threat            | If you don't use any file integrity checking mechanism then<br>it is extremely hard to identify how much damage you have<br>incurred if in fact any.                                                                                   |
| Recommendation(s) | Develop, distribute, e ducate, assist and monitor all relevant<br>parties on the new 'file integrity' policy.<br>All servers need a reputable file integrity checker installed<br>and regularly checked.                               |
| O T               | Develop, distribute, educate, assist and monitor all relevant parties on the derived procedures.                                                                                                    |
| Potential Cost    | <ul> <li>Policy - \$1 000 labour</li> <li>File integrity Program     \$10 000 tripwire     \$20 000 rollout     \$50 000 / year for     labour to monitor,     increased time to do any work on any server , e.g.</li> </ul>           |
| Page 56 of 69     | GSNA Practical Version 2.1 Michael Meacle                                                                                                    |

Page 56 of 69GSNA Practical Version 2.1Michael Meacle© SANS Institute 2003As part of GIAC practical repository.Author retains full rights.

|                    | apply patches                                                                                                    |
|--------------------|----------------------------------------------------------------------------------------------------|
| Mitigating Options | Accept the risk of : <ul> <li>not detecting a breach in a timely manner</li> <li>increased recovery time</li> </ul> |

| Residual Risk 5.   | Policy to start / stop services as required                                                                                                    |
|--------------------|----------------------------------------------------------------------------------------------------|
| Description        | As jumpstart is not required everyday, to reduce ACME<br>Corp exposure window it is suggested services essential to<br>Jumpstart be disab led when not required.                                                                                                    |
| Threat             | A service which is otherwise unneeded, and could have<br>been disabled until needed, has been left enabled thus<br>giving a hacker more paths into ACME Corp's<br>infrastructure.                                                                                             |
| Recommendation(s)  | Develop, distribute, educate, assi st and monitor all relevant<br>parties on the new policy that makes it mandatory to<br>disable temporary services.<br>This would also include base lining all active services on<br>ALL servers within ACME Corp and regular rescanning to |
|                    | verify that it is still consistent.<br>Develop, distribute, educate, assist and monitor all relevant<br>parties on the derived procedures.                                                                                                    |
| Potential Cost     | Policy - \$1 000 labour<br>Establish Base lining - \$10 000 labour, \$5 000 per year<br>Modify existing Procedures \$2 000                                                                                                    |
| Mitigating Options | Effective patching will assist and rigorous logfile analysis.<br>A network or host based IDS may assist in identifying some<br>abnormal traffic.                                                                                                    |

As a result of the outstanding risks listed above I believe that at present ACME Corp Distributed Solaris <sup>TM</sup> Jumpstart infrastructure currently is overly exposed.

## 3.3. Is the system Auditable

The task of auditing the Distributed Solaris  ${}^{\rm TM}$  Jumpstart can be broken down into two distinct parts:

• Policy and Procedures

| Page 57 of 69         | GSNA Practical Version 2.1            | Michael Meacle              |
|-----------------------|---------------------------------------|-----------------------------|
| © SANS Institute 2003 | As part of GIAC practical repository. | Author retains full rights. |

Technology specified issues ٠

Lets first examine policy and pr ocedures. All but the very highest policy were non existent or insufficient. Where they did not exist industry examples were referred to. e.g. SANS Security Policy Project <sup>29</sup>. There were some very detailed procedures yet some important ones didn't exist e.g. file integrity.

Technology specific issues were easier to audit for two reasons:

- either they had been addressed or they hadn't.
- they are generally very objective.

While there was a wide range of technology to audit e.g. Solaris, Jumpstart, JASS, router and console servers they were all auditable.

So overall I suggest that the system was not auditable as there were too many missing or insufficient policy and procedures. That aside there is one big positive, all issues except one can be resolved for very minimal cost. Once they have been resolved the whole system could be easily auditable.

Page 58 of 69

GSNA Practical Version 2.1 © SANS Institute 2003 As part of GIAC practical repository.

# 4. Assignment 4: Audit Report

## 4.1. Executive Summary

This purpose of this audit is to review ACME Corp new Distributed Solaris TM Jumpstart infrastructure. The primarily reaso ns why both the Information Technology Manager and Chief Security Officer of ACME Corp have requested and supported the audit are:

- Over the next two years it is expected in excess of 2000 servers will have been built from it.
- Jumpstart methodology is also used as part of ACME Corp business continuity plan to minimise downtime.

The distributed Jumpstart infrastructure is housed in three geographically separated data centres and was audited during April and May 2003.

While the planned usage and deployment of the Jumpstart infrastructure along with some procedures shows good potential, missing or insufficient policy documents made it all but impossible to audit against ACME Corp policies. It was however possible to audit the Jumpstart infrastructure against a checklist developed during the audit planning phase based on technology used and industry best practice for those technologies. The resulting audit checklist consisted of 20 items considered most important to audit in the case of ACME Corp Distributed J umpstart infrastructure.

There were some 8 adverse findings which individually and collectively demonstrate room for improvement. Fortunately, all but one are relatively easy and inexpensive to rectify. In most case only needing policies to be written and procedures to developed and documented to support those policies.

## 4.2. Audit findings

Audit Finding 1. JASS not latest version.

Assignment 3 cross reference : Audit Item 2 – Review version of JASS – Fail None of the servers had the latest version of the JASS software available from the official SUN web site.

Audit Finding 2. JASS not being periodically reapplied.

Assignment 3 cross reference : Audit Item 4 – JASS reapplied as required – Fail

There was no evidence that JASS is being routinely re -applied to any of the servers. Unfortunately for JASS to be effective it needs to be reapplied whenever maintenance is performed on all the servers.

Audit Finding 3. Jump start services not disabled when not required.
 Assignment 3 cross reference : Audit Item 5 – Enable/disable tftp, nfs, rpc, bootp – Fail

| Page 59 of 69         | GSNA Practical Version 2.1            | Michael Meacle              |
|-----------------------|---------------------------------------|-----------------------------|
| © SANS Institute 2003 | As part of GIAC practical repository. | Author retains full rights. |

Jumpstart requires a number of notoriously insecure services it is best practice to disable any service whenever it is not required. Unfortunately during the audit no procedure was identified to ensure services are disabled when not required, howeve r it was noted that by default the services did not start on reboot.

Audit Finding 4. Non-existence of firewalls to restrict access to Jumpstart.
 Assignment 3 cross reference : Audit Item 6 – Access control to Jumpstart Services – Fail

Jumpstart requires a number of notoriously insecure services it is best practice to restrict access to these services to only those servers / users who explicitly require access. Unfortunately during the audit no access control was present on neither the Jumpstart servers themselves nor connecting routers.

Audit Finding 5. Plain text access to all Console Servers

Assignment 3 cross reference : Audit Item 7 – Console Access encrypted – Fail At present all console access to any servers maintained by ACME Corp within each data-hosting centre is clear text and thus is susceptible to sniffing.

Audit Finding 6. No File Integrity in use on Jumpstart servers.

Assignment 3 cross reference : Audit Item 8 – File Integrity Checker in use – Fail

File integrity checkers such as Tripwire <sup>™</sup> are invaluable in detecting and fixing host intrusions. Unfortunately none of the Jumpstart servers audited had any form of file base integrity checking in use.

Audit Finding 7. Vendor OS patches not up to date.

Assignment 3 cross reference : Audit Item 9 – Vendor OS patches are up to date – Fail

An effectively patched server is one of the most effective ways to minimise the number of vulnerabilities you are exposed too. Unfortunately during the audit it was discovered that none of the Jumpstart servers had there OS fully patched.

Audit Finding 8. Openssh daemon not configured correctly.

Assignment 3 cross reference : Audit Item 10 – NESSUS vulnerability – Fail As with good wine software generally improves with each new revision; enter ssh protocol version 1 which has a major man -in-the-middle attack vulnerability <sup>30</sup>. As a consequence it is commonly recognised that support for anything less than version 2.x should be avoided wherever possible. Unfortunately during the audit it was discovered that all of the Jumpstart servers allowed ssh connections for ver sions less than 2.x of the ssh protocol.

### 4.3. Audit Recommendations

**Audit Recommendation 1.** Timely Applying of patches Relevant Audit Finding(s):

Audit Finding 1 - JASS not latest version.

Audit Finding 2 - JASS not being periodically reapplied.

Audit Finding 7 - Vendor OS patches not up to date.

| Page 60 of 69         | GSNA Practical Version 2.1            | Michael Meacle              |
|-----------------------|---------------------------------------|-----------------------------|
| © SANS Institute 2003 | As part of GIAC practical repository. | Author retains full rights. |

#### Background / Risk:

Patches provided by vendors are a vendor's way of addressing st ability and security issues in their products. The sooner you apply a patch the sooner you as a customer reap the benefits of selecting Vendor X product over Vendor Y.

The real risk here is ACME Corp Jumpstart servers are left exposed to a known vulnerability for which the vendor has provided a patch and since the vulnerability is publicly known about they may even be exploit code available.

#### Recommendation(s):

It is for this reason I recommend that an effective patching methodology be implemented on all Jumpstart servers as soon as possible.

To do this effectively I believe that the following will be needed as a minimum:

- Establish a policy on applying patches in a timely manner
- Establish procedures required to support such a policy
- Monitor the effective ness of patching

#### Cost:

- Policy development and rollout \$1 000 labour
- Procedures development and rollout \$5 000 labour
- Develop a patch management strategy \$5 000 labour
- Establish a method with KPI's to monitor patching \$2 000 labour

#### Mitigating Options:

Just as death is a sure thing there is very little you can do to avoid the need to apply patches in a timely manner, however each of the following may assist:

- Ensure all boxes are built with 'OS Minimisation' in mind, the less packages installed the less to maintain.
- Ensure only essential services are enabled.
- A network or host based IDS may assist in identifying some abnormal traffic.

**Audit Recommendation 2.** Policy of Encryption wherever possible. Relevant Audit Finding(s):

Audit Finding 5 - Plain text access to all Console Servers Audit Finding 8 - Openssh daemon not configured correctly.

#### Background / Risk:

Encryption is a means of preventing the loss of confidentia IIy. Although encryption cannot prevent other risks it can all but prevent someone sniffing confidential traffic. Additionally it is not good enough to use any kind of encryption but a industry recognised one, it is also suggested that whenever ssh is used protocol version 2 must be used wherever possible.

The greatest risk here is someone is able to sniff the root password to a server being entered in via a terminal server console access.

Recommendation(s):

As a result I suggest that each console server IOS be upgraded and their configurations be change to only allow ssh access. Unfortunately at this point Cisco only support SSH protocol Version 1 consequentially ACME Corp should seriously consider a different vendor for their terminal servers.

Addition ally wherever SSH protocol version 2 can be used it 'must' be used.

Cost:

- Policy development and rollout \$1 000 labour
- Console servers
  - Procedures development and rollout \$2 000 labour
  - New IOS images and additional Memory \$10 000
- Jumpstart servers
  - Procedures to restrict to SSH version2 \$2 000 labour

#### Mitigating Options:

Centralised one-time password will prevent someone being able to sniff a password for latter reuse but wont prevent any additional confidentially breaches.

Audit Recommendation 3. Policy Access Control on internal traffic. Relevant Audit Finding(s):

Audit Finding 4 - Non-existence of firewalls to restrict access to Jumpstart.

#### Background / Risk:

Services which have to be made available for day to day oper ations e.g. nfs and tftp for Jumpstart should only be available to individual hosts that needs access to them. Additionally only provide access to a resource to individuals when they require it e.g Principle of least privilege.

The biggest risk here is that someone other than intended staff member could mount the share and look for useful material for a subsequent attack on either of the Jumpstart servers or any new server built from one of them.

#### Recommendation(s):

It is suggested the access control lists be configured as soon as possible on the connecting routers to prevent anyone outside the data centres being able to access Jumpstart services.

It is also suggested that SunScreen 3.2 [17], which is a firewall packaged free of charge for Solaris 8 or 9, be installed and configured to also restrict access to these services.

It is also recommended that the Jumpstart procedure be modified to include sharing the /jumpstart share read only to either the individual host being built or the segment it is on.

Having both router and host based firewall complement each other will provide defense-in-depth.

| Page 62 of 69         | GSNA Practical Version 2.1            | Michael Meacle              |
|-----------------------|---------------------------------------|-----------------------------|
| © SANS Institute 2003 | As part of GIAC practical repository. | Author retains full rights. |

Cost:

- Policy development and rollout \$1 000 labour
- ACL's Routers
  - Procedures development and rollout \$5 000 labour
- Solaris SunScreen 3.2 [17]
  - Procedures development and rollout \$10 000 labour
- Restrictively share /jumpstart to individual host or Network
  - Update procedures and rollout \$2 000 labour

Mitigating Options:

- Effective patching
- Ensure all boxes are built with 'OS Minimisation' in mind, the less packages installed the less to maintain.
- Ensure only essential services are enabled.
- A network or host based IDS may assist in identifying some abnormal traffic.

Audit Recommendation 4. Policy of File Integrity all servers.

Relevant Audit Finding(s):

Audit Finding 6 - No File Integrity in use on Jumpstart servers.

Background / Risk:

File integrity violations alert(s) can sometimes be the first sign that you have experienced a security incident. Without doubt an up to date file integrity utility will prove invaluable in minimising any downtime due to a breach.

The biggest risk here is a breach is the Jumpstart servers is undetected and all servers built or patched from the c ompromised Jumpstart infrastructure could be subsequently compromised.

Recommendation(s):

Establish a policy as to which servers require a File based Integrity checking. Develop procedures in rolling out and maintaining file based integrity checkers.

Cost:

- Policy development and rollout \$1 000 labour
- File integrity Program
  - Software (assume tripwire with existing central console) \$10 000
  - Rollout \$20 000 labour
  - Ongoing charges
    - Labour to monitor
    - Increased time to do any work on any server, e.g. apply pat ches

Mitigating Options:

Accept the risk of :

- Not detecting a breach in a timely manner
- Increased recovery time

| Page 63 of 69         | GSNA Practical Version 2.1            | Michael Meacle              |
|-----------------------|---------------------------------------|-----------------------------|
| © SANS Institute 2003 | As part of GIAC practical repository. | Author retains full rights. |

Audit Recommendation 5. Policy to start / stop services as required. Relevant Audit Finding(s):

Audit Finding 3 - Jumpstart services not disabled when not required.

Background / Risk:

Jumpstart requires a number of notoriously insecure protocols, the more available the more likely a known vulnerability will be taken advantage of in compromising one or more of ACME Corp Jumpstart servers.

Recommendation(s):

As Jumpstart is not required every day, to reduce ACME Corp exposure window it is suggested services essential to Jumpstart be disabled when not required.

To ensure that services are disabled when not in use a a utomatic scanning process should be put in place to detect services left running.

Cost:

- Policy development and rollout \$1 000 labour
- Establish Base lining and detecting services left on •
  - Labour \$10 000
  - ongoing monitoring costs \$5 000 per year
- Modifying existing procedure to ensure services are disabled when not in use

Mitigating Options:

- Effective patching.
- A network or host based IDS may assist in identifying some abnormal traffic.

# 5. Appendices

## 5.1. JASS Standard scripts modified detector

```
#! /bin/sh
# Version 0.1 - 1 May 2003
Purpose="
This script is used to detect whether files shipped in a tar.Z which
also comes with a MANIFEST file containing full path and md5 signatures
- still exists where they were originally installed
- have not been modified
Usage:
       $0 <path_to_MANIFEST>
..
#
# WARNING:
# it does not care whether there are more files,
# it simple checks the shipped ones
#
# There must be a unix utility which does this but no friend or foe
# knew of one.
#
# Revision Details:
# 01/05/2003 mtm orig inal
#
usage () {
       echo "${Purpose}"
}
echo "Welcome to manifest Checker"
#
# Check we have one and only one arg
#
if [ $# -ne 1 ]
then
       usage
       exit 1
fi
#
# Check to see if the Manifest file exists
#
if [! -f $1]
then
       echo MANIFEST file not found
       usage
fi
#
Page 65 of 69
                           GSNA Practical Version 2.1
                                                                    Michael Meacle
©SANS Institute 2003
                                                            Author retains full rights.
                       As part of GIAC practical repository.
```

# Determine the base path of installed files and change to it
#
base=`dirname \$1`
cd \$base

rm -f /tmp/md5NowUnsorted echo "Creating current signatures"

### #

# for each file in manifest create its signature
#
filelist=`cat \$1 | cut -f2 -d'(' | cut -f1 -d')' `
for i in \$filelist
do
 /usr/local/bin/md5 \$i >> /tmp/md5NowUnsorted

done

## #

# sort to make comparisons more accurate
#
cat /tmp/md5NowUnsorted | sort > /tmp/md5NowSorted
cat \$1 | sort > /tmp/md5OrigSorted

echo "And now for the differences" echo "######## BEGIN DIFF ######## diff /tmp/md5OrigSorted /tmp/md5NowSorted | grep MD5 \ | cut -f2 -d'(' | cut -f1 -d')' | sort | uniq

echo"####### END DIFF ########"

#

# clean up mess

#

rm -f /tmp/md5NowUnsorted /tmp/md5NowSorted /tmp/md5OrigSort ed

# 6. References

<sup>1</sup> Sun Microsystems. NETRA 20 Frequently Asked Questions, <u>http://www.sun.com/products -n-solutions/hw/networking/netrat/netra20/faq.html</u> (1 March 2003)

<sup>2</sup> Howard, John S and Noordergraaf, Alex. Jumpstart Technology, Effective Use in the Solaris™ Operating Environment, ISBN 0130621544

<sup>3</sup> Solaris Security Toolkit ('jass'). <u>http://www.sun.com/solutions/blueprints/tools/</u> (select link 'Solaris Security Toolkit ('jass')), February 2003, ( 02 March 2003)

<sup>4</sup> Dana Graesser. Cisco Router Hardening Step -by-Step, 25 July 2001, <u>http://www.sans.org/rr/firewall/router2.php</u> (1 May 2003)

<sup>5</sup> SANS institute. http://www.sans.org/rr/firewall/

<sup>6</sup> Pomeranz, Hal. Solaris Jumpstart Basics, Deer Run Associates, <u>http://www.deer-run.com/~hal/jumpstart/Jumpstart.pdf</u> (02 April 2003)

<sup>7</sup> Heiss, Jason. Enterprise Rollouts with Jumpstart, Collective Technologies, <u>http://xi.nu/~jheiss/js/lisa99/paper.html</u> (23 March 2003)

<sup>8</sup> Noordergraaf, Alex.
 How Hackers Do It: Tricks, Tools, and Techniques,
 Enterprise Server Products, Online – May 2002,
 <u>http://www.sun.com/blueprints/0502/816 -4816-10.pdf</u> (1 February 2003)

<sup>9</sup> Noordergraaf, Alex and Watson, Keith. Solaris<sup>™</sup> Operating Environment, Network Settings for Security: updated for Solaris 8, Online – December 2000, <u>http://www.sun.com/blueprints/1200/network -updt1.pdf</u> (1 February 2003)

<sup>10</sup> The Centre for Internet Security. Solaris™ Benchmark v1.2.0, 19 February 2003, <u>http://www.cisecurity.org/</u>, ( 1 April 2003 )

<sup>11</sup> Noordergraaf, Alex and Watson, Keith. Solaris™ Operating Environment Security, U pdated for Solaris 9 Operating Environment, Sun Blueprints ™ Online – December 2002

| Page 67 of 69         | GSNA Practical Version 2.1            | Michael Meacle              |
|-----------------------|---------------------------------------|-----------------------------|
| © SANS Institute 2003 | As part of GIAC practical repository. | Author retains full rights. |

As part of GIAC practical repository.

http://www.sun.com/blueprints/1202/816 -5452.pdf (1 March 2003)

<sup>12</sup> Huffner, Michael J. Building and Securing a Solaris<sup>™</sup> 8 Jumpstart Server, December 2001, <u>http://www.giac.com/practical/Michael\_Huffner\_GCUX.doc\_</u> (27 April 2003)

<sup>13</sup> Boran, Sean. Hardening Solaris with JASS, <u>http://www.boran.com/security/sp/Solaris\_hardening4.html\_</u>, (23 March 2003)

<sup>14</sup> Noordergraaf, Alex and Brunette, Glen.

The Solaris <sup>™</sup>Security Toolkit – Installation, Configuration and Usage Guide, Update d for Toolkit version 0.3, <u>http://www.sun.com/blueprints/0601/jass conf install -v03.pdf</u>, (05 March 2003)

<sup>15</sup> UNIX Security Checklist V2.0, http://www.cert.org/tech\_tips/usc20\_full.html , (02 April 2003)

<sup>16</sup> Noordergraaf, Alex and Brunette, Glen. The Solaris<sup>™</sup> Security Toolkit – Quick Start, Updated for Toolkit Version 0.3, http://www.sun.com/blueprints/0601/jass\_guick\_start\_-v03.pdf, (05 March 2003)

<sup>17</sup> Sun™ Microsystems.
 Docs.sun.com – Sun Product Documentation,
 <u>http://docs.sun.com/db/doc/806 -6347/6jfa0g862?q=sunscreen&a=view</u> (1 May 2003)

<sup>18</sup> A White Paper.

Solaris Patch Management: Recommended Strategies, http://www.sun.com/services/su pport/sw\_only/pmstrategies10.02.pdf (28 April 2003)

 <sup>19</sup> Radhakrishnan, Ramesh.
 A Patch Management Strategy for the Solaris ™ Operating Environment, Sun Blueprints online – January 2003, <u>http://www.sun.com/bluep rintts/0103/817-1115.pdf</u> (1 April 2003)

 <sup>20</sup> Sun<sup>™</sup> Microsystems.
 Sun<sup>™</sup> Patch Check, Version 1.2, http://sunsolve.sun.com/pub -cgi/show.pl?target=patchk (28 April 2003)

<sup>21</sup> Sun<sup>™</sup> Microsystems.
Solaris<sup>™</sup> Patch Manager 1.0,
http://www.sun.com/service/support/sw\_only/patchmanager.html (28 April 2003)

<sup>22</sup> SANS Institute.

7.4 Auditing Networks with Nmap and Other Tools, (S ydney 2003)

<sup>23</sup> SANS Institute.

| Page 68 of 69         | GSNA Practical Version 2.1            | Michael Meacle              |
|-----------------------|---------------------------------------|-----------------------------|
| © SANS Institute 2003 | As part of GIAC practical repository. | Author retains full rights. |

1.1 SANS Security Essential 1: Information Security, The Big Picture, (Sydney 2002)

<sup>24</sup> NESSUS Security scanner V2.0.5. <u>http://www.nessus.org/nessus\_2\_0.html</u> ( 1 May 2003)

<sup>25</sup> Reid, Jason.

Configuring the Secure Shell Software, Sun Blueprints online April 2003, <u>http://www.sun.com/solutions/blueprints/0403/817\_2485.pdf</u> (28 April 2003)

 <sup>26</sup> Bailey, Jeffrey.
 Operating Environment Minimisation for Security, <u>http://www.sans.org/rr/sun/op\_environment.php\_</u>, (17 April 2003)

<sup>27</sup> Spitzer, Lance. Armouring Solaris, http://www.spitzner.net/armoring.html (15 January 2003)

<sup>28</sup> Mitnick, Kevin D and Simon, William L.
 The Art of Deception,
 ISBN 0471237124

<sup>29</sup> SANS Institute. The SANS Security Policy Project, <u>http://www.sans.org/resources/policies/</u> (01 March 2003)

<sup>30</sup> Silverman, Richard E.
 dsniff and SSH,
 Reports of My Demise are Greatly Exaggerated,
 <u>http://sysadmin.oreilly.com/cgi-bin/print.article</u> (1 May 2003)

Page 69 of 69 ©SANS Institute 2003 GSNA Practical Version 2.1 As part of GIAC practical repository.